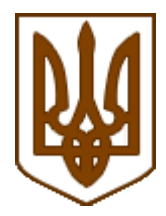

ЗАТВЕРДЖЕНО Наказ Міністерства фінансів України 14 червня 2016 року N 547

Зареєстровано в Міністерстві юстиції України 05 липня 2016 р. за N 919/29049

## **Порядок реєстрації та застосування реєстраторів розрахункових операцій, що застосовуються для реєстрації операцій з купівлі-продажу іноземної валюти**

## **I. Загальні положення**

1. Цей Порядок розроблено відповідно до Закону України "Про застосування реєстраторів розрахункових операцій у сфері торгівлі, громадського харчування та послуг" (далі - Закон), Податкового кодексу України, Положення про Міністерство фінансів України, затвердженого постановою Кабінету Міністрів України від 20 серпня 2014 року N 375, Положення про Державну фіскальну службу України, затвердженого постановою Кабінету Міністрів України від 21 травня 2014 року N 236.

Цей Порядок поширюється на усіх суб'єктів господарювання та їх представників (уповноважених осіб), які здійснюють операції з купівлі-продажу іноземної валюти.

Дія цього Порядку не поширюється на реєстратори розрахункових операцій (далі - РРО), що застосовуються для реєстрації розрахункових операцій за товари (послуги).

2. Цим Порядком визначаються форми:

заяви про реєстрацію РРО з купівлі-продажу іноземної валюти;

довідки про резервування фіскального номера РРО з купівлі-продажу іноземної валюти;

реєстраційного посвідчення РРО з купівлі-продажу іноземної валюти;

заяви про скасування реєстрації РРО з купівлі-продажу іноземної валюти;

довідки про скасування реєстрації РРО з купівлі-продажу іноземної валюти;

рішення про скасування реєстрації РРО з купівлі-продажу іноземної валюти;

заяви про реєстрацію журналу використання РРО з купівлі-продажу іноземної валюти;

журналу використання РРО з купівлі-продажу іноземної валюти.

3. У цьому Порядку терміни вживаються в таких значеннях:

аванс - одержання касиром цінностей від уповноваженої особи на початку зміни;

введення в експлуатацію - роботи з технічного обслуговування РРО, пов'язані з підготовкою його до експлуатації (вхідний контроль, регулювання, усунення виявлених несправностей) відповідно до експлуатаційних документів виробника або постачальника (далі - експлуатаційні документи), а також введення обов'язкових реквізитів чека, фіскального номера користувача, персоналізації РРО та переведення РРО у фіскальний режим роботи;

виробник - суб'єкт господарювання, який виробляє РРО і є власником конструкторськотехнологічної та програмної документації або відповідної ліцензії на їх виготовлення;

Державний реєстр реєстраторів розрахункових операцій (далі - Державний реєстр РРО) перелік моделей РРО та їх модифікацій, які мають підтвердження відповідності вимогам діючих державних технічних регламентів та стандартів згідно із Законом України "Про технічні регламенти та оцінку відповідності", а також відповідають вимогам нормативних актів України і такі РРО дозволені для застосування у сфері торгівлі, громадського харчування та послуг;

електронне повідомлення - інформація, надана споживачу через телекомунікаційні мережі, яка може бути в будь-який спосіб відтворена або збережена споживачем в електронному вигляді;

засіб контролю - спеціальна номерна пломба у вигляді прямокутника розміром 79 х 24 мм з фігурною вирубкою на краях, розділеного лінією перфорації на дві частини. Засіб контролю складається з трьох шарів: клейовий шар, папір, фольга гарячого тиснення;

зміна - період роботи РРО від реєстрації першої операції з купівлі-продажу іноземної валюти після виконання Z-звіту до виконання наступного Z-звіту за період роботи одного касира;

контрольна стрічка - копії розрахункових документів, послідовно сформованих РРО, що надруковані або створені в електронній формі таким РРО, а також копії фіскальних звітних чеків у разі створення контрольної стрічки в електронній формі;

нефіскальний режим роботи - режим роботи РРО, в якому не забезпечується безумовне виконання ним фіскальних функцій;

оперативна пам'ять - запам'ятовувальний пристрій у складі фіскального блока РРО, де зберігаються поточні дані, обчислені або занесені за допомогою програмного забезпечення цього РРО;

персоналізація РРО - процедура, під час якої на підставі даних щодо індивідуального податкового номера платника податку на додану вартість або податкового номера (якщо суб'єкт господарювання не зареєстрований платником податку на додану вартість), фіскального номера РРО, заводського номера РРО, ідентифікаційного номера РРО або ідентифікаційного номера модема (у разі застосування зовнішнього модема) та ідентифікаційного номера спеціалізованого пристрою, призначеного для реалізації функцій захисту інформації від модифікації та перегляду (далі - модуль безпеки SAM), відбувається ідентифікація РРО в системі обліку даних РРО Державної фіскальної служби України (далі - ДФС);

реєстратор розрахункових операцій (РРО) - пристрій або програмно-технічний комплекс, в якому реалізовані фіскальні функції і який призначений для реєстрації розрахункових операцій при продажу товарів (наданні послуг), операцій з купівлі-продажу іноземної валюти та/або реєстрації кількості проданих товарів (наданих послуг), операцій з приймання готівки для подальшого переказу. До РРО відносяться: електронний контрольно-касовий апарат, електронний контрольно-касовий реєстратор, вбудований електронний контрольно-касовий реєстратор, комп'ютерно-касова система, електронний таксометр, автомат з продажу товарів (послуг) тощо;

розрахунковий документ - документ встановленої форми та змісту (касовий чек, товарний чек, розрахункова квитанція, проїзний документ тощо), що підтверджує факт продажу (повернення) товарів, надання послуг, отримання (повернення) коштів, купівлі-продажу іноземної валюти, надрукований у випадках, передбачених Законом, і зареєстрований у встановленому порядку РРО або заповнений вручну;

строк служби - строк, протягом якого виробник (постачальник) гарантує працездатність РРО, у тому числі комплектувальних виробів та його складових частин, збереження інформації у фіскальній пам'яті за умови дотримання користувачем вимог експлуатаційних документів;

технічне обслуговування - комплекс робіт, передбачених експлуатаційними документами, які виконуються з метою підтримки працездатності РРО;

фіскальна пам'ять - запам'ятовувальний пристрій у складі РРО, призначений для одноразового занесення, зберігання і багаторазового зчитування підсумкової інформації про обсяг розрахункових операцій, яку неможливо змінити або знищити без пошкодження самого пристрою;

фіскальна функція - здатність РРО забезпечувати одноразове занесення, довготермінове зберігання у фіскальній пам'яті, багаторазове зчитування і неможливість зміни підсумкової інформації про обсяг розрахункових операцій, виконаних у готівковій та/або в безготівковій формі (із застосуванням платіжних карток, платіжних чеків, жетонів тощо), або про обсяг операцій з купівлі-продажу іноземної валюти;

фіскальний блок - невід'ємна складова частина РРО, за допомогою якої забезпечуються реєстрація обороту, визначення розміру податків та зборів, встановлених чинним законодавством, керування механізмом друкування чеків і звітів, виведення інформації на індикатори цього РРО;

фіскальний звітний чек - документ встановленої форми, надрукований РРО, що містить дані денного звіту, під час друкування якого інформація про обсяг виконаних розрахункових операцій заноситься до фіскальної пам'яті;

фіскальний режим роботи - режим роботи опломбованого належним чином РРО, який забезпечує безумовне виконання ним фіскальних функцій;

центр сервісного обслуговування (далі - ЦСО) - суб'єкт господарювання, який за договором з постачальником надає послуги щодо введення в експлуатацію, технічного обслуговування, гарантійного, післягарантійного ремонту РРО;

Z-звіт - фіскальний звіт, під час друкування якого інформація про обсяги валютнообмінних операцій заноситься до фіскальної пам'яті РРО.

Інші терміни, що вживаються в цьому Порядку, застосовуються в значеннях, визначених законодавством України.

## **II. Порядок реєстрації РРО з купівлі-продажу іноземної валюти**

#### **1. Формування та застосування фіскального номера РРО з купівлі-продажу іноземної валюти**

1. При реєстрації РРО в контролюючих органах йому присвоюється фіскальний номер РРО.

2. Фіскальний номер РРО становить 10-розрядний числовий порядковий номер реєстраційного запису в автоматизованій інформаційній системі реєстрації РРО Державної фіскальної служби України (далі - інформаційна система ДФС), алгоритм формування якого встановлює ДФС.

3. Фіскальний номер РРО автоматично формується в інформаційній системі ДФС при резервуванні фіскального номера, є єдиним для всього інформаційного простору України, не змінюється при перереєстрації РРО і зберігається за РРО до дати скасування його реєстрації.

Після скасування реєстрації РРО фіскальний номер закривається та надалі не використовується.

4. Під час фіскалізації до фіскальної пам'яті РРО заносяться фіскальний номер РРО та дата внесення фіскального номера до фіскальної пам'яті РРО.

5. Фіскалізація проводиться один раз за весь період експлуатації РРО суб'єктом господарювання. При цьому РРО повинен унеможливити подальший вихід з фіскального режиму роботи.

6. Фіскальний номер РРО зазначається у всіх розрахункових документах, чеках всіх звітів, а також в інших випадках, передбачених законодавством.

## **2. Реєстрація та введення в експлуатацію РРО з купівлі-продажу іноземної валюти**

1. Уповноважені банки, уповноважені фінансові установи, національний оператор поштового зв'язку та їх агенти (далі - суб'єкти господарювання), що здійснюють операції з купівлі-продажу іноземної валюти у пунктах обміну іноземної валюти, касах фінансових установ, касах відокремлених підрозділів фінансових установ, касах відділень поштового зв'язку національного оператора поштового зв'язку (далі - пункти обміну валюти), для здійснення операцій з купівлі-продажу валюти зобов'язані зареєструвати РРО відповідно до положень цього Порядку, виконати його персоналізацію, опломбувати та перевести у фіскальний режим роботи.

2. Реєстрації в контролюючих органах підлягають РРО, модифікації яких включені до Державного реєстру РРО, зі сферою застосування "операції з купівлі-продажу іноземної валюти" за умови, що строк служби, встановлений в технічній документації на РРО, не вичерпався, а також з урахуванням строків первинної реєстрації, встановлених Державним реєстром РРО.

3. Реєстрація РРО здійснюється в контролюючому органі за основним місцем обліку суб'єкта господарювання як платника податків.

<http://yurist-online.org/> Національний оператор поштового зв'язку, який на підставі генеральної ліцензії на здійснення валютних операцій має право здійснювати валютно-обмінні операції, може реєструвати РРО за кодом ЄДРПОУ юридичної особи за місцезнаходженням своїх відокремлених підрозділів, які мають право здійснювати зазначені операції на підставі наданого національним оператором поштового зв'язку дозволу на здійснення валютнообмінних операцій.

4. Для реєстрації РРО суб'єкт господарювання подає до контролюючого органу:

заяву про реєстрацію РРО з купівлі-продажу іноземної валюти за формою N 1-РРОВ (додаток 1) (далі - реєстраційна заява);

копію документа, що підтверджує факт купівлі або безоплатного отримання РРО у власність, іншого документа, що підтверджує право власності або користування РРО;

копію паспорта (формуляра) РРО та копію паспорта модема (у разі застосування зовнішнього модема);

копію договору суб'єкта господарювання з ЦСО про технічне обслуговування та ремонт РРО.

5. Реєстраційна заява має бути підписана керівником суб'єкта господарювання із зазначенням дати подання. Усі розділи реєстраційної заяви підлягають обов'язковому заповненню.

Копії документів засвідчуються підписом керівника суб'єкта господарювання.

6. У разі подання реєстраційної заяви в паперовому вигляді суб'єктом господарювання пред'являються оригінали відповідних документів.

При поданні реєстраційної заяви в електронному вигляді оригінали таких документів пред'являються контролюючому органу разом із довідкою ЦСО про опломбування РРО та актом введення в експлуатацію.

Оригінали документів, крім реєстраційної заяви, повертаються суб'єкту господарювання, копії залишаються в контролюючому органі.

7. Суб'єкти господарювання, які включені до системи подання податкових документів в електронному вигляді, можуть подавати реєстраційні заяви в електронній формі засобами телекомунікаційного зв'язку з дотриманням вимог Законів України "Про електронні документи та електронний документообіг", "Про електронний цифровий підпис".

Порядок та строки розгляду контролюючим органом реєстраційних заяв, поданих в електронному вигляді, є такими самими, як і для реєстраційних заяв, поданих у паперовому вигляді.

До реєстраційної заяви додаються скановані копії документів, визначених пунктом 4 цієї глави.

У разі подання заяви в електронному вигляді суб'єкт господарювання може отримати довідку про резервування фіскального номера РРО та копію реєстраційного посвідчення засобами телекомунікаційного зв'язку на адресу своєї електронної пошти. Для цього в реєстраційній заяві суб'єкт господарювання зазначає спосіб отримання таких документів (в електронному вигляді на електронну пошту, адресу якої зазначено в заяві, або безпосередньо в контролюючому органі).

8. Протягом двох робочих днів після отримання документів, визначених у пункті 4 цієї глави, контролюючий орган відмовляє у реєстрації РРО, якщо:

РРО вже зареєстровано;

модель (модифікацію) РРО не включено або виключено з Державного реєстру РРО;

РРО не відповідає сфері застосування, зазначеній в реєстраційній заяві;

ЦСО не має права на технічне обслуговування та ремонт РРО у зв'язку з відсутністю договору з виробником (постачальником) такого РРО;

документи подано не в повному обсязі;

в контролюючому органі наявні відомості щодо відсутності реєстрації або скасування рішення про реєстрацію пункту обміну валюти;

суб'єкта господарювання не включено до Єдиного державного реєстру юридичних осіб, фізичних осіб - підприємців та громадських формувань;

суб'єкт господарювання не перебуває на обліку в контролюючому органі, до якого подано документи на реєстрацію РРО;

суб'єкт господарювання не перебуває на обліку в контролюючому органі за місцезнаходженням пункту обміну валюти, де буде використовуватися РРО.

9. За наявності підстав для відмови в проведенні реєстрації РРО контролюючий орган не пізніше двох робочих днів з дати надходження документів для проведення реєстрації РРО надає або надсилає (поштовим відправленням або на електронну пошту) суб'єкту господарювання повідомлення про відмову в проведенні реєстрації РРО із зазначенням підстав для такої відмови.

10. У разі відсутності підстав для відмови в реєстрації РРО посадова особа контролюючого органу не пізніше двох робочих днів з дати надходження заяви приймає рішення про можливість реєстрації РРО, формує та резервує фіскальний номер РРО в інформаційній системі ДФС та видає суб'єкту господарювання довідку про резервування фіскального номера РРО з купівлі-продажу іноземної валюти за формою N 2-РРОВ (додаток 2) (далі - довідка про резервування фіскального номера).

Довідка про резервування фіскального номера дійсна протягом п'яти робочих днів з дати її видачі.

11. Датою резервування фіскального номера РРО, яка зазначається в довідці про резервування фіскального номера, є дата, що відповідає даті формування фіскального номера РРО в інформаційній системі ДФС.

12. Контролюючим органом довідка про резервування фіскального номера може бути надіслана в електронному вигляді засобами телекомунікаційного зв'язку на електронну адресу ЦСО, зазначену в реєстраційній заяві, у разі включення такого ЦСО до системи подання податкових документів в електронному вигляді.

13. Протягом п'яти робочих днів з дати видачі / з дати надсилання на адресу електронної пошти довідки про резервування фіскального номера суб'єкт господарювання повинен забезпечити переведення РРО у фіскальний режим роботи (занесення фіскального номера РРО до фіскальної пам'яті та опломбування РРО в ЦСО).

14. Для завершення процедури реєстрації РРО суб'єкт господарювання до закінчення терміну дії довідки про резервування фіскального номера надає до контролюючого органу копію довідки про опломбування РРО та акт введення в експлуатацію РРО. У разі ненадання або несвоєчасного надання зазначених документів довідка про резервування фіскального номера вважається недійсною, фіскальний номер скасовується датою резервування.

Після отримання належним чином оформлених документів посадова особа контролюючого органу не пізніше наступного робочого дня проводить реєстрацію РРО шляхом внесення даних до інформаційної системи ДФС та надає суб'єкту господарювання реєстраційне посвідчення за формою N 3-РРОВ (додаток 3) (далі - реєстраційне посвідчення), що засвідчує реєстрацію РРО з купівлі-продажу іноземної валюти в контролюючому органі.

Датою реєстрації РРО, яка зазначається в реєстраційному посвідченні, є дата, що відповідає даті внесення даних до інформаційної системи ДФС.

15. Контролюючим органом за місцем реєстрації РРО до реєстраційного посвідчення вносяться записи щодо місцезнаходження та номера пункту обміну валюти, де використовується РРО, а також найменування контролюючого органу за місцезнаходженням такого пункту обміну валюти та дати початку обліку РРО у цьому органі.

16. У реєстраційній заяві зазначається спосіб отримання реєстраційного посвідчення (поштою або безпосередньо в контролюючому органі).

Якщо суб'єктом господарювання обрано спосіб отримання реєстраційного посвідчення поштою, оплату вартості поштових послуг суб'єкт господарювання має здійснити до отримання реєстраційного посвідчення шляхом подання до контролюючого органу поштових марок на суму, що відповідає вартості послуг поштового зв'язку з пересилання рекомендованого листа з повідомленням про вручення.

17. Документи, визначені цією главою, можуть бути подані та отримані керівником суб'єкта господарювання або через уповноважену особу за наявності документа, що посвідчує таку особу, та належним чином оформленої довіреності на проведення реєстрації РРО.

18. Якщо контролюючий орган або пошта не може вручити суб'єкту господарювання реєстраційне посвідчення через незнаходження посадових осіб, відмову прийняти таке реєстраційне посвідчення, відсутність за місцезнаходженням суб'єкта господарювання, контролюючий орган оформляє довідку, в якій зазначає причину, що призвела до неможливості вручення реєстраційного посвідчення. Така довідка разом з реєстраційним посвідченням зберігається в реєстраційній частині облікової справи суб'єкта господарювання. У цьому разі суб'єкт господарювання може отримати реєстраційне посвідчення в контролюючому органі до скасування реєстрації РРО згідно з цим Порядком.

19. Для інформування суб'єктів господарювання ДФС щодекади оприлюднює на веб-сайті:

дані щодо фіскальних номерів РРО із зазначенням найменування суб'єкта господарювання, дати реєстрації РРО, а також номера останнього журналу використання РРО, зареєстрованого на такий РРО, та дати його реєстрації;

дані щодо фіскальних номерів РРО, реєстрацію яких скасовано за заявою суб'єкта господарювання або з ініціативи контролюючих органів, із зазначенням найменування суб'єкта господарювання, дати, причини та підстави для скасування реєстрації РРО.

Інформація оприлюднюється із зазначенням дати оприлюднення і дати оновлення інформації.

20. Реєстрація резервного РРО проводиться в такому самому порядку, як і реєстрація основного РРО.

При реєстрації резервного РРО в правому верхньому куті реєстраційного посвідчення робиться напис "Резервний", у першому рядку відповідної таблиці в реєстраційному посвідченні зазначаються місцезнаходження пункту обміну валюти, де буде зберігатися резервний РРО, а в інших рядках - місцезнаходження всіх пунктів обміну валюти, де він може використовуватися.

21. Персоналізація РРО здійснюється для однозначного визначення РРО в системі обліку даних ДФС за допомогою системи унікальних номерів, до якої входять індивідуальний податковий номер платника податку на додану вартість або податковий номер (якщо суб'єкт господарювання не зареєстрований платником податку на додану вартість), фіскальний номер РРО, ідентифікаційний номер РРО (для РРО з контрольною стрічкою в електронній формі) або ідентифікаційний номер модема (у разі застосування зовнішнього модема), заводський номер РРО та ідентифікаційний номер модуля безпеки SAM, відповідно до Порядку передачі електронних копій розрахункових документів і фіскальних звітних чеків реєстраторів розрахункових операцій дротовими або бездротовими каналами зв'язку до органів державної податкової служби, затвердженого наказом Міністерства фінансів України від 08 жовтня 2012 року N 1057, зареєстрованого у Міністерстві юстиції України 17 жовтня 2012 року за N 1744/22056 (далі - Порядок передачі).

Персоналізація РРО виконується ЦСО:

у разі присвоєння або анулювання індивідуального податкового номера платника податку на додану вартість;

після присвоєння або зміни фіскального номера РРО, або ідентифікаційного номера модема (у разі застосування зовнішнього модема), або ідентифікаційного номера РРО, або ідентифікаційного номера модуля безпеки.

22. Інформація, що збирається, використовується та формується контролюючими органами у зв'язку з реєстрацією та обліком РРО, вноситься до інформаційної системи ДФС і використовується з урахуванням обмежень, передбачених для податкової інформації з обмеженим доступом.

## **3. Перереєстрація реєстраторів РРО з купівлі-продажу іноземної валюти**

1. У разі перереєстрації РРО з метою використання його в іншому пункті обміну валюти суб'єктом господарювання надаються реєстраційна заява з позначкою "Перереєстрація" та реєстраційне посвідчення.

Після отримання належним чином оформлених документів посадова особа ДФС не пізніше двох робочих днів з дня подання реєстраційної заяви проводить перереєстрацію РРО шляхом внесення змін до інформаційної системи ДФС та видає суб'єкту господарювання нове реєстраційне посвідчення.

2. У разі зміни найменування суб'єкта господарювання або версії внутрішнього програмного забезпечення РРО, які зазначаються в реєстраційному посвідченні, або виявлення розбіжностей чи помилок у записах реєстраційного посвідчення, втрати або непридатності його для використання суб'єкт господарювання протягом п'яти робочих

днів, що настають за днем, коли виникли зміни або інші підстави для заміни реєстраційного посвідчення, подає до контролюючого органу за місцем реєстрації РРО реєстраційну заяву з позначкою "Перереєстрація" із зазначенням причини перереєстрації та реєстраційне посвідчення.

Після отримання належним чином оформлених документів посадова особа не пізніше двох робочих днів з дня подання реєстраційної заяви проводить перереєстрацію РРО шляхом внесення змін до інформаційної системи ДФС та видає суб'єкту господарювання нове реєстраційне посвідчення.

3. При перереєстрації РРО довідка про опломбування РРО надається суб'єктом господарювання у разі, якщо зміна даних про суб'єкта господарювання, які зазначаються в реєстраційному посвідченні та відповідно відображаються у всіх розрахункових документах, чеках всіх звітів, потребує переопломбування РРО.

4. У разі зміни місцезнаходження, включення/невключення суб'єкта господарювання до Реєстру великих платників податків, реорганізації контролюючих органів чи з інших причин, унаслідок яких змінюється контролюючий орган, в якому суб'єкт господарювання обліковується як платник податків за основним місцем обліку, протягом двох робочих днів після переведення платника податків на обслуговування до контролюючого органу за новим місцем обліку засобами інформаційної системи ДФС здійснюється перереєстрація РРО до контролюючого органу за новим основним місцем обліку суб'єкта господарювання як платника податків.

Реєстраційне посвідчення, видане суб'єкту господарювання згідно з цим Порядком контролюючим органом за попереднім місцем обліку, залишається чинним до моменту виникнення змін у даних щодо суб'єкта господарювання, які зазначаються в реєстраційному посвідченні.

Документи щодо реєстрації/перереєстрації РРО, які знаходились в контролюючому органі за попереднім основним місцем обліку суб'єкта господарювання як платника податків, передаються разом з обліковою справою до контролюючого органу за новим основним місцем обліку такого платника податків.

## **4. Скасування реєстрації РРО з купівлі-продажу іноземної валюти**

1. Реєстрація РРО діє до дати скасування реєстрації РРО, що відбувається у випадках, коли:

1) суб'єктом господарювання подано заяву про скасування реєстрації РРО з купівліпродажу іноземної валюти за формою N 4-РРОВ (додаток 4) (далі - заява про скасування реєстрації);

2) вичерпався строк служби РРО, визначений в паспорті (формулярі) РРО;

3) закінчились визначені законодавством строки експлуатації РРО;

4) РРО застосовується не за сферою застосування, визначеною Державним реєстром РРО;

5) виявлено невідповідність модифікації, конструкції та/або версії внутрішнього програмного забезпечення РРО, включених до Державного реєстру РРО;

6) установчі документи суб'єкта господарювання згідно із судовим рішенням визнано недійсними;

7) наявне судове рішення про ліквідацію суб'єкта господарювання - банкрута;

8) наявне судове рішення щодо припинення суб'єкта господарювання, що не пов'язане з банкрутством;

9) припинено діяльність пункту обміну валюти через обставини, визначені законодавством;

10) в контролюючих органах наявні відомості з Єдиного державного реєстру юридичних осіб, фізичних осіб - підприємців та громадських формувань щодо державної реєстрації припинення суб'єкта господарювання;

11) викрадено РРО;

12) відбулась зміна власника РРО.

2. Скасування реєстрації РРО на підставах, визначених у підпунктах 1, 11 та 12 пункту 1 цієї глави, здійснюється за заявою суб'єкта господарювання, а на підставах, визначених у підпунктах 2 - 10 пункту 1 цієї глави, може здійснюватися за заявою суб'єкта господарювання або примусово за рішенням контролюючого органу за місцем реєстрації РРО.

3. Заяву про скасування реєстрації суб'єкт господарювання подає до контролюючого органу за місцем реєстрації РРО.

Перед скасуванням реєстрації РРО його необхідно розпломбувати в ЦСО, з яким суб'єктом господарювання укладено договір про технічне обслуговування та ремонт РРО.

Разом із заявою про скасування реєстрації суб'єкт господарювання надає довідку ЦСО про розпломбування РРО (крім випадків установлення невідповідності конструкції та програмного забезпечення РРО документації виробника) та повертає контролюючому органу реєстраційне посвідчення.

Процедура розпломбування РРО в ЦСО за можливості проводиться і для РРО, щодо яких контролюючим органом прийнято рішення про примусове скасування реєстрації.

У разі викрадення РРО для скасування його реєстрації суб'єкт господарювання разом із заявою про скасування реєстрації надає копію відповідного документа органу поліції.

У заяві про скасування реєстрації зазначається спосіб отримання довідки про скасування реєстрації (поштою або безпосередньо в контролюючому органі).

4. Посадова особа контролюючого органу протягом 5 календарних днів з дня отримання заяви про скасування реєстрації, довідки ЦСО про розпломбування РРО та реєстраційного посвідчення або прийняття рішення контролюючим органом про скасування реєстрації РРО проводить скасування реєстрації РРО шляхом внесення реєстраційного запису до інформаційної системи ДФС та надає суб'єкту господарювання довідку про скасування реєстрації РРО з купівлі-продажу іноземної валюти за формою N 5-РРОВ (додаток 5) (далі - довідка про скасування реєстрації), що засвідчує скасування реєстрації РРО.

У разі якщо скасування реєстрації РРО було здійснено за рішенням контролюючого органу, копія довідки про скасування реєстрації направляється ЦСО, яким проводилося технічне обслуговування РРО.

ЦСО, включеному до системи подання податкових документів в електронному вигляді, контролюючим органом може бути надіслано повідомлення про скасування реєстрації РРО в електронному вигляді засобами телекомунікаційного зв'язку.

5. Контролюючий орган за місцем реєстрації РРО не пізніше одного місяця з дня виникнення підстав для скасування реєстрації РРО, визначених у підпунктах 4 - 10 пункту 1 цієї глави, приймає рішення про скасування реєстрації РРО у разі, якщо суб'єктом господарювання не подано заяву про скасування реєстрації та такі підстави залишились актуальними.

6. Контролюючий орган за місцем реєстрації РРО у випадках, передбачених підпунктами 2, 3 пункту 1 цієї глави, попереджає суб'єкта господарювання за місяць до настання терміну про необхідність проведення процедури скасування реєстрації РРО.

Скасування реєстрації РРО проводиться контролюючим органом не пізніше двох робочих днів з дня настання терміну виведення з експлуатації РРО.

7. Рішення контролюючого огану про скасування реєстрації РРО з купівлі-продажу іноземної валюти оформлюється за формою N 6-РРОВ (додаток 6).

8. Документи, визначені у цій главі, можуть бути подані та/або отримані відповідальною особою суб'єкта господарювання або через уповноважену особу за наявності документа, що посвідчує таку особу, та належним чином оформленої довіреності на проведення скасування реєстрації РРО.

## **5. Реєстрація журналів використання РРО з купівлі-продажу іноземної валюти**

1. На кожний РРО з купівлі-продажу іноземної валюти реєструється журнал використання РРО з купівлі-продажу іноземної валюти (далі - журнал використання РРО) за формою, наведеною в додатку 7 до цього Порядку.

Журнал використання РРО повинен бути прошнурованим, мати послідовну нумерацію сторінок та засоби контролю, установлені таким чином, щоб унеможливити розшнурування журналу використання РРО або вилучення його аркушів без порушення цілісності засобу контролю.

Титульна сторінка журналу використання РРО має містити дані про суб'єкта господарювання, кількість аркушів, номер установленого засобу контролю та дані про РРО (модифікація, заводський і фіскальний номери, версія програмного забезпечення).

2. Реєстрація першого журналу використання РРО здійснюється одночасно з реєстрацією РРО, другого та наступних - на підставі заяви про реєстрацію журналу використання РРО з купівлі-продажу іноземної валюти за формою N 7-РРОВ (додаток 8) (далі - заява про реєстрацію журналу).

Суб'єкти господарювання, які включені до системи подання податкових документів в електронному вигляді, можуть подавати такі заяви в електронній формі засобами телекомунікаційного зв'язку. Порядок та строки розгляду контролюючими органами заяв, поданих в електронному вигляді, є такими самими, як і для заяв, поданих у паперовому вигляді.

При проведенні реєстрації РРО або після отримання заяви про реєстрацію журналу та в разі відсутності підстав для відмови в реєстрації посадова особа контролюючого органу не пізніше двох робочих днів з дня отримання заяви про реєстрацію журналу проводить

реєстрацію журналу використання РРО шляхом внесення реєстраційного запису до інформаційної системи ДФС.

За наявності підстав для відмови в проведенні реєстрації журналу використання РРО контролюючий орган не пізніше двох робочих днів з дня отримання заяви про реєстрацію журналу надає або надсилає (поштовим відправленням або на електронну пошту) суб'єкту господарювання повідомлення про відмову в проведенні реєстрації журналу використання РРО із зазначенням підстав для такої відмови.

Фіскальний номер першого журналу використання РРО складається з фіскального номера РРО та літери "в".

Номер другого та наступних журналів використання РРО складається з номера першого журналу, зареєстрованого на той самий РРО, та проставленого через дріб порядкового номера наступного журналу використання РРО.

3. У разі зміни даних щодо суб'єкта господарювання або версії внутрішнього програмного забезпечення РРО, які зазначаються в журналі використання РРО, а також у разі встановлення розбіжностей чи помилок у записах на титульній сторінці журналу використання РРО суб'єкт господарювання здійснює перереєстрацію журналу використання РРО.

Для цього не пізніше п'яти робочих днів з дня виникнення підстав для перереєстрації суб'єкт господарювання подає до контролюючого органу за місцем реєстрації журналу використання РРО заяву про реєстрацію журналу із зазначенням причини перереєстрації та журнал використання РРО, який підлягає перереєстрації.

Після отримання заяви про реєстрацію журналу посадова особа контролюючого органу не пізніше двох робочих днів з дня подання такої заяви проводить перереєстрацію журналу використання РРО шляхом внесення змін до інформаційної системи ДФС та даних на титульній сторінці журналу використання РРО.

Усі доповнення або виправлення на титульній сторінці журналу використання РРО засвідчуються підписом посадової особи контролюючого органу, яка здійснила перереєстрацію, та печаткою контролюючого органу.

4. У разі зміни місцезнаходження, включення/невключення суб'єкта господарювання до Реєстру великих платників податків, реорганізації контролюючих органів чи з інших причин, унаслідок яких змінюється контролюючий орган, в якому суб'єкт господарювання обліковується як платник податків за основним місцем обліку, протягом двох робочих днів після переведення платника податків на обслуговування до контролюючого органу за новим місцем обліку засобами інформаційної системи ДФС здійснюється перереєстрація журналу використання РРО до контролюючого органу за новим основним місцем обліку суб'єкта господарювання як платника податків.

Журнал використання РРО, виданий суб'єкту господарювання згідно з цим Порядком контролюючим органом за попереднім місцем обліку, залишається чинним до моменту виникнення змін у даних щодо суб'єкта господарювання, які зазначаються у журналі використання РРО.

Документи щодо реєстрації/перереєстрації книги обліку розрахункових операцій, які знаходились в контролюючому органі за попереднім основним місцем обліку суб'єкта господарювання як платника податків, передаються разом з обліковою справою до контролюючого органу за новим основним місцем обліку такого платника податків.

5. Скасування журналу використання РРО здійснюється одночасно із скасуванням реєстрації РРО або за письмовою заявою суб'єкта господарювання довільної форми (у разі викрадення, втрати, непридатності для використання тощо).

Рішення про скасування реєстрації журналу використання РРО або його переопломбування може бути прийнято керівником контролюючого органу за місцем реєстрації РРО, якщо порушено цілісність засобу контролю, встановленого на журнал використання РРО, та/або виявлено факт опломбування журналу підробленим засобом контролю або таким, номер якого не збігається з номером, зазначеним у заяві про реєстрацію журналу.

Цілісність та справжність засобів контролю встановлюються за методикою їх виробника.

У разі прийняття рішення про скасування реєстрації журналу використання РРО посадова особа контролюючого органу не пізніше наступного робочого дня з дня виникнення підстав вносить відповідні дані до інформаційної системи ДФС та здійснює запис на титульній сторінці журналу використання РРО (у разі його наявності) щодо скасування реєстрації журналу використання РРО, який засвідчує своїм підписом та печаткою контролюючого органу.

При переопломбуванні журналу використання РРО виправляються дані про встановлений засіб контролю та вноситься відповідний запис до інформаційної системи ДФС. Помітки, викреслювання, виправлення засвідчуються підписом посадової особи та печаткою контролюючого органу.

## **III. Порядок застосування РРО з купівлі-продажу іноземної валюти**

1. На території України у сферах, визначених Законом, дозволяється реалізовувати та застосовувати лише ті РРО вітчизняного та іноземного виробництва, які включені до Державного реєстру РРО та конструкція і програмне забезпечення яких відповідають конструкторсько-технологічній та програмній документації виробника.

2. РРО може застосовуватись виключно після реєстрації в контролюючих органах і тільки в тому пункті обміну валюти, який зазначений в реєстраційному посвідченні, відповідно до сфери застосування, установленої Державним реєстром РРО, та за наявності договору про технічне обслуговування і ремонт РРО.

Застосування РРО, опломбованого засобами контролю ЦСО, з яким суб'єкт господарювання не уклав договір про технічне обслуговування та ремонт такого РРО, вважається порушенням встановленого порядку опломбування.

3. Суб'єкти господарювання, що здійснюють операції з купівлі-продажу іноземної валюти, зобов'язані:

проводити операції з купівлі-продажу іноземної валюти в пунктах обміну валюти через зареєстровані, опломбовані у встановленому порядку та переведені у фіскальний режим роботи РРО з роздрукуванням у двох примірниках розрахункових документів, що підтверджують виконання цих операцій;

подавати до контролюючих органів інформацію, визначену пунктом 7 статті 3 Закону, згідно з Порядком передачі;

зберігати протягом робочої зміни другий примірник розрахункового документа, що підтверджує здійснення операції;

застосовувати у встановленому порядку лише РРО, що включені до Державного реєстру РРО;

видавати особі, яка купує або продає іноземну валюту, перший примірник розрахункового документа на повну суму операції;

здійснювати операції з купівлі-продажу іноземної валюти тільки за рахунок коштів банку (фінансової установи);

забезпечувати відповідність готівкових коштів та іноземної валюти на місці проведення операцій з купівлі-продажу іноземної валюти даним фіскального звіту;

проводити технічне обслуговування і ремонт РРО у встановленому порядку;

забезпечувати цілісність пломб РРО, а також незмінність програмно-технічних засобів, що реалізують фіскальні функції;

у разі виявлення несправностей РРО, а також пошкодження засобів контролю протягом робочого дня, коли виявлено несправності чи пошкодження, письмово або засобами електронного зв'язку в довільній формі повідомити ЦСО, а також протягом двох робочих днів після дня виявлення несправностей чи пошкодження письмово або засобами електронного зв'язку в довільній формі повідомити про це контролюючий орган, у якому суб'єкт господарювання зареєстрований як платник податків.

4. Реєстрація валютно-обмінної операції через РРО повинна проводитися одночасно з прийняттям та видачею клієнту коштів (чеків). Розрахунковий документ, що підтверджує здійснення валютно-обмінної операції, повинен видаватися клієнту не пізніше завершення операції.

5. Аванс, підкріплення та інкасація цінностей повинні реєструватись через РРО з використанням відповідних службових операцій безпосередньо після отримання (передання) цінностей. Крім того, такі службові операції повинні використовуватися для реєстрації цінностей, які зберігаються на місці проведення валютно-обмінних операцій на момент реєстрації першої валютно-обмінної операції, що проводиться після виконання Zзвіту.

6. Суб'єкт господарювання повинен забезпечити:

виконання наприкінці кожної робочої зміни касира Z-звіту та зберігання надрукованого Zзвіту в журналі використання РРО;

ведення в установленому порядку поточного, а також зберігання в пункті обміну валюти попереднього журналу використання РРО;

зберігання кожного журналу використання РРО протягом трьох років після його закінчення;

друкування фіскального звіту, інших документів (крім розрахункових та Z-звіту), що передбачені документацією на РРО, під час здійснення перевірки пункту обміну валюти на вимогу представника контролюючого органу;

зберігання на місці проведення валютно-обмінних операцій реєстраційного посвідчення, довідки про опломбування, паспорта (формуляра) на РРО, довідки про реєстрацію журналу використання РРО або копій цих документів.

7. Журнал використання РРО ведеться в такому порядку:

на початку використання журналу на титульній сторінці зазначається дата, на сторінках 3, 4 визначається повний перелік осіб, які мають право доступу до РРО;

до відповідних сторінок підклеюються усі Z-звіти в день їх друкування;

в розділі 2 журналу використання РРО обліковуються перевірки з питань порядку проведення розрахунків при здійсненні валютно-обмінних операцій, при цьому посадова особа контролюючого органу заповнює графи 1 - 4 на початку проведення перевірки, графи 5, 6 - наприкінці перевірки, графу 7 заповнює наприкінці перевірки особа, у присутності якої проводилася перевірка;

в розділі 3 журналу використання РРО обліковуються ремонти та технічне обслуговування, при цьому графи 1, 2 заповнює касир пункту обміну валюти безпосередньо після виходу РРО з ладу, графи 3 - 5 - представник ЦСО (у разі проведення ремонту чи технічного обслуговування) після відновлення використання РРО до початку реєстрації першої розрахункової операції, графи 6, 7 - касир пункту обміну валюти після виконання Z-звіту.

Крім того, в розділі 3 обліковуються відключення електроенергії, при цьому всі графи заповнює касир пункту обміну валюти;

після заповнення всіх сторінок будь-якого розділу журналу використання РРО його використання закінчується, на титульній сторінці зазначається дата закінчення журналу.

8. У разі відмови клієнта від проведеної валютно-обмінної операції, реєстрації через РРО помилкової суми за валютно-обмінною операцією або технічного збою під час друкування розрахункового документа така операція скасовується шляхом наступної реєстрації операції "сторно".

9. У разі незабезпечення ЦСО гарантійного ремонту РРО не пізніше сьомого робочого дня з дня передачі в ремонт РРО ЦСО зобов'язаний ввести в експлуатацію належним чином зареєстрований на суб'єкта господарювання резервний РРО.

10. Якщо сталися поломка РРО чи відключення електроенергії, безпосередньо після встановлення відремонтованого РРО або відновлення постачання електроенергії необхідно провести через РРО підсумкову інформацію про проведені операції за період роботи без застосування РРО. У разі обнулення оперативної пам'яті фіскального блока РРО слід також провести через РРО підсумкову інформацію про проведені операції за період роботи з початку робочої зміни касира, що передував виходу РРО з ладу або відключенню електроенергії. Суми проводяться окремо за кожним найменуванням валюти, видом валютно-обмінної операції, а також окремо за різними значеннями курсів купівлі-продажу (крос-курсів).

Після друкування відповідного службового звіту за проведеними сумами слід виконати Zзвіт. Обидва звіти повинні зберігатися в журналі використання РРО. За потреби виконується службова операція згідно з вимогами пункту 5 цього розділу.

**Директор Департаменту податкової, митної політики та методології бухгалтерського обліку Ю. П. Романюк**

Додаток 1 до Порядку реєстрації та застосування реєстраторів розрахункових операцій, що застосовуються для реєстрації операцій з купівлі-продажу іноземної валюти (пункт 4 глави 2 розділу II)

**Форма N 1-РРОВ**

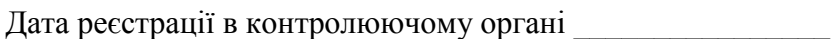

Номер реєстрації в контролюючому органі \_\_\_\_\_\_\_\_\_\_\_\_\_\_

## **ЗАЯВА**

## **про реєстрацію реєстратора розрахункових операцій з купівлі-продажу іноземної валюти**

(необхідне позначити знаком "√" або "+")

Юридична особа Відокремлений підрозділ національного оператора поштового зв'язку

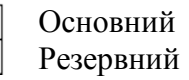

Реєстрація Перереєстрація у зв'язку із

\_\_\_\_\_\_\_\_\_\_\_\_\_\_\_\_\_\_\_\_\_\_\_\_\_\_\_\_\_\_\_ (зазначити)

 $\boxed{1}$  Найменування контролюючого органу, у якому здійснюється реєстрація (перереєстрація) РРО

 $\boxed{2}$  Дані щодо суб'єкта господарювання

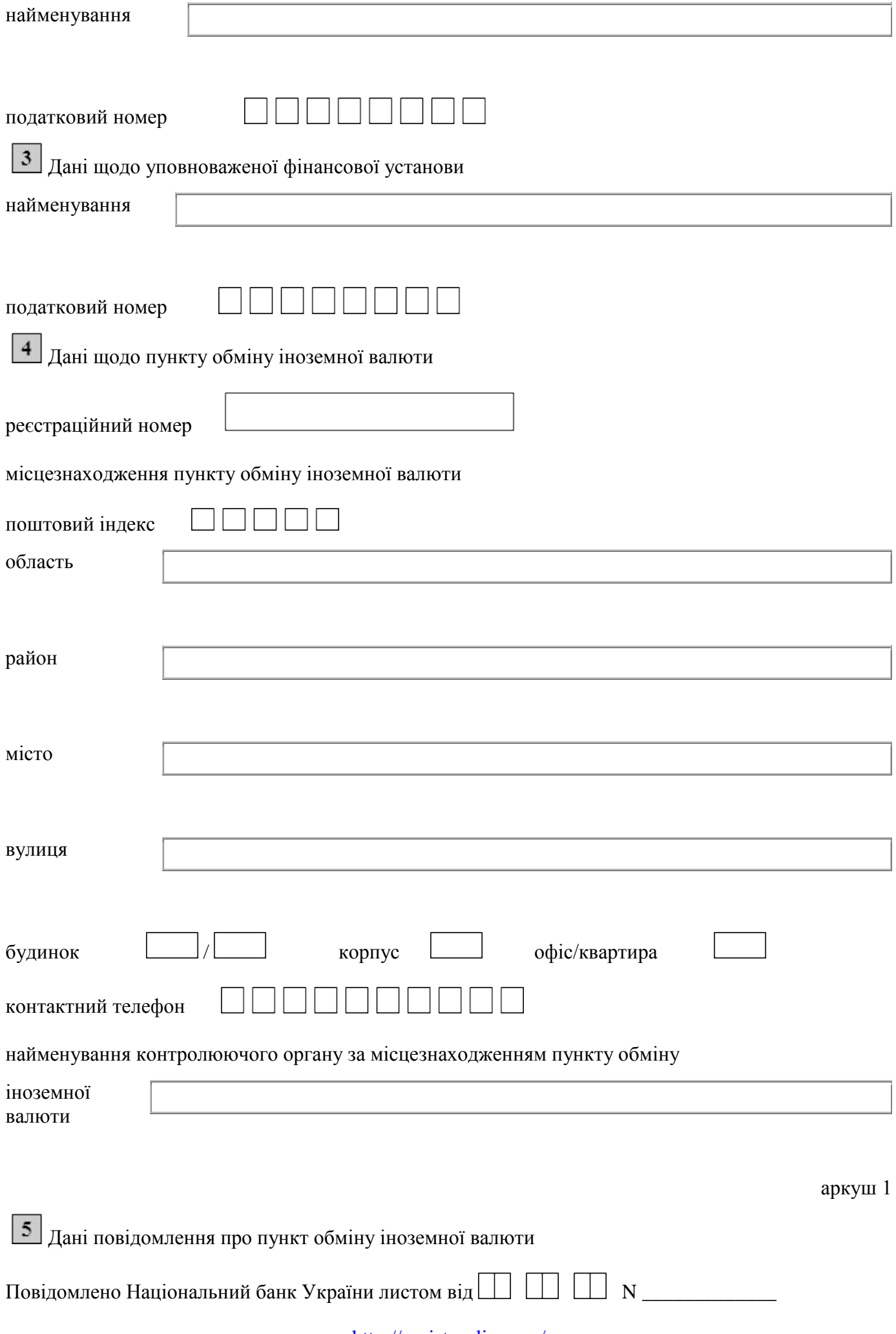

 $6\overline{)}$  Havi  $\overline{m}$ 

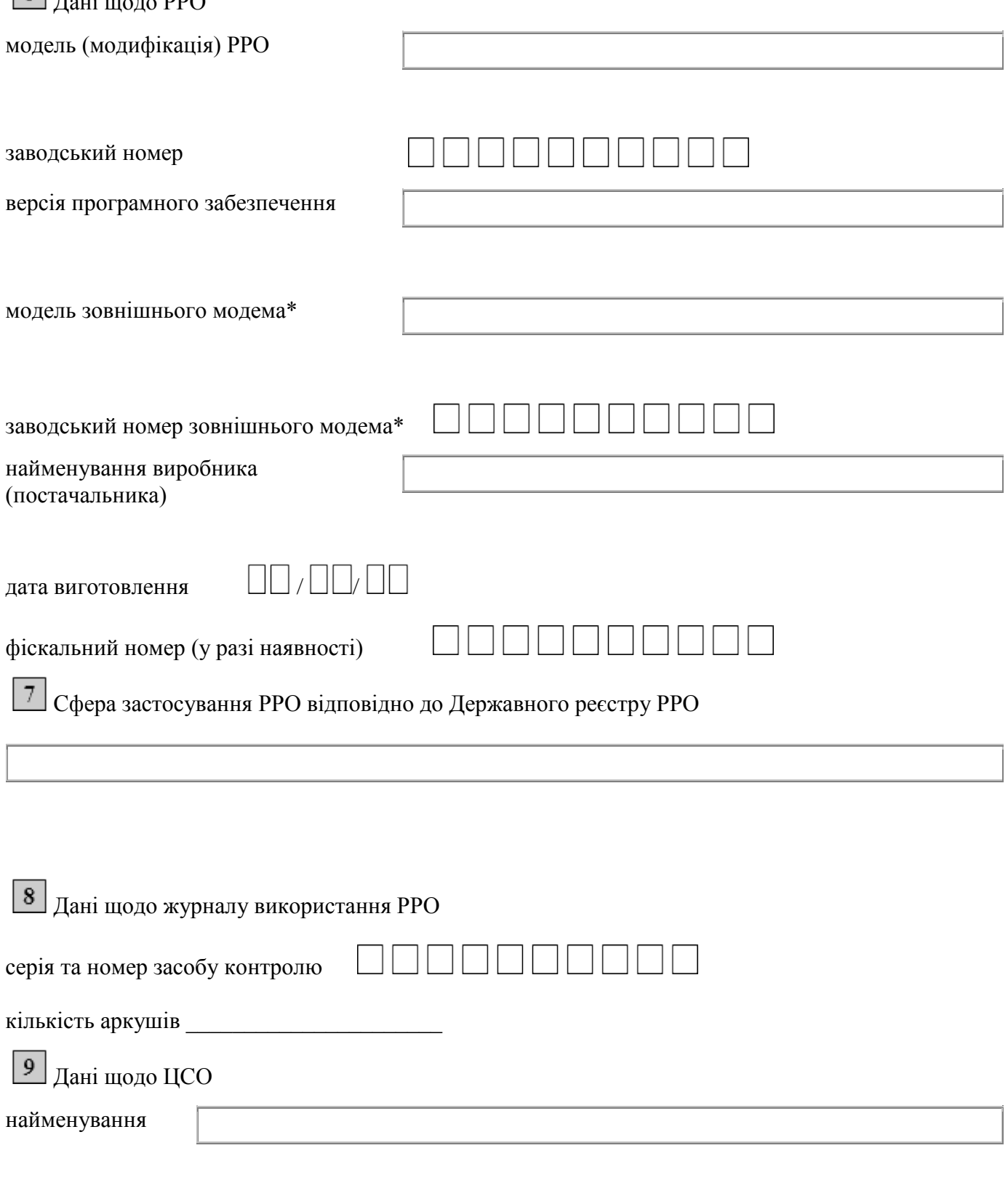

податковий номер / серія та номер паспорта\*\* договір про технічне обслуговування та ремонт РРО

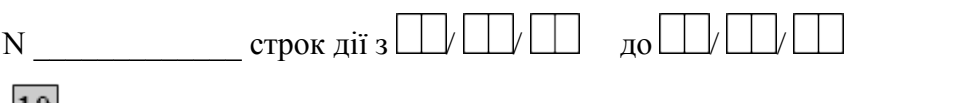

 $\boxed{10}$  До заяви додаються:

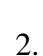

\_\_\_\_\_\_\_\_\_\_\_\_

1.

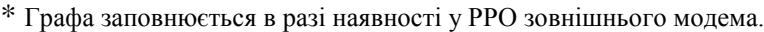

\*\* Для фізичних осіб, які через свої релігійні переконання відмовились від прийняття реєстраційного номера облікової картки платника податків, повідомили про це контролюючий орган та мають відмітку в паспорті.

аркуш 2

Спосіб отримання та/або направлення довідки про резервування фіскального номера РРО (необхідне позначити знаком " $\sqrt{n}$  або "+")

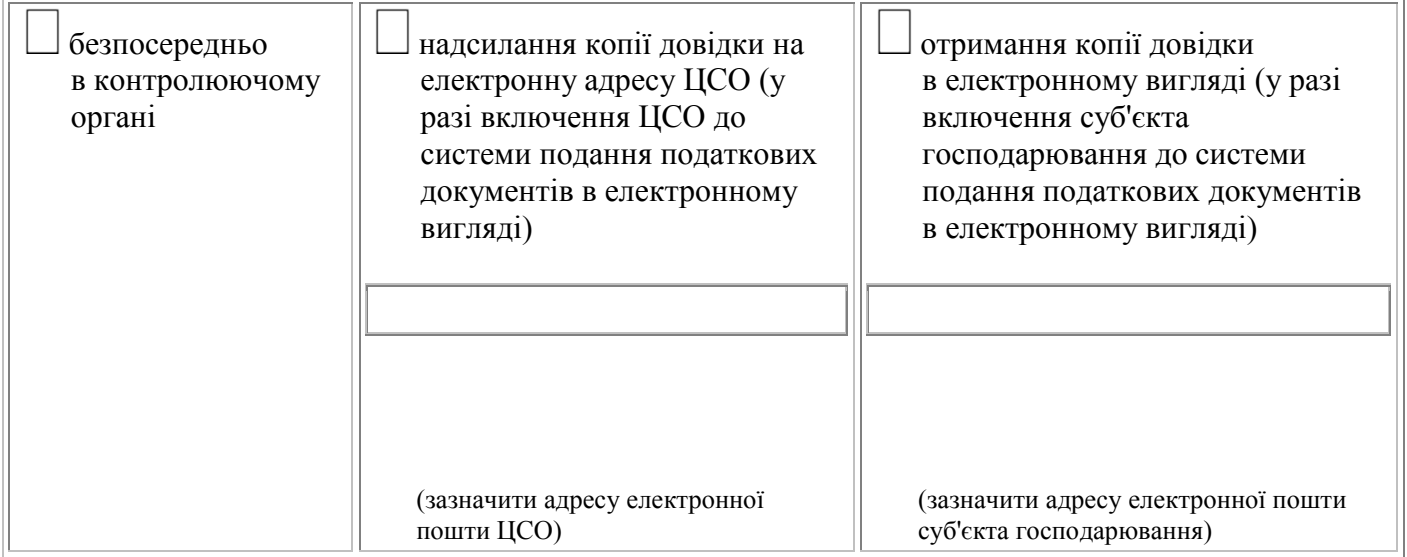

# Спосіб отримання реєстраційного посвідчення РРО

(необхідне позначити знаком "√" або "+")

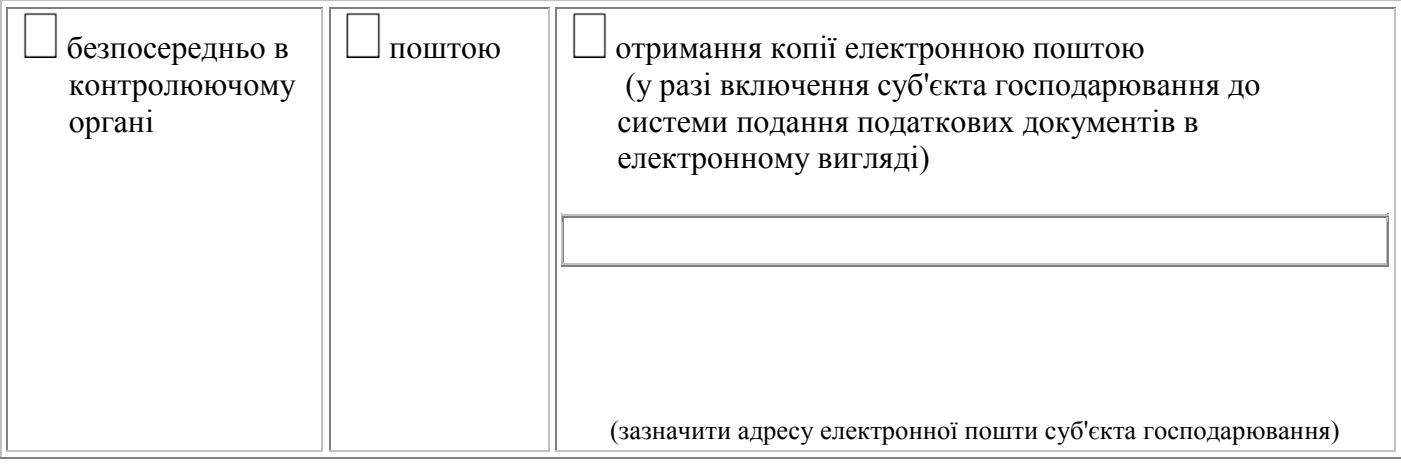

Інформація, наведена в цій заяві та додатках до неї, є достовірною

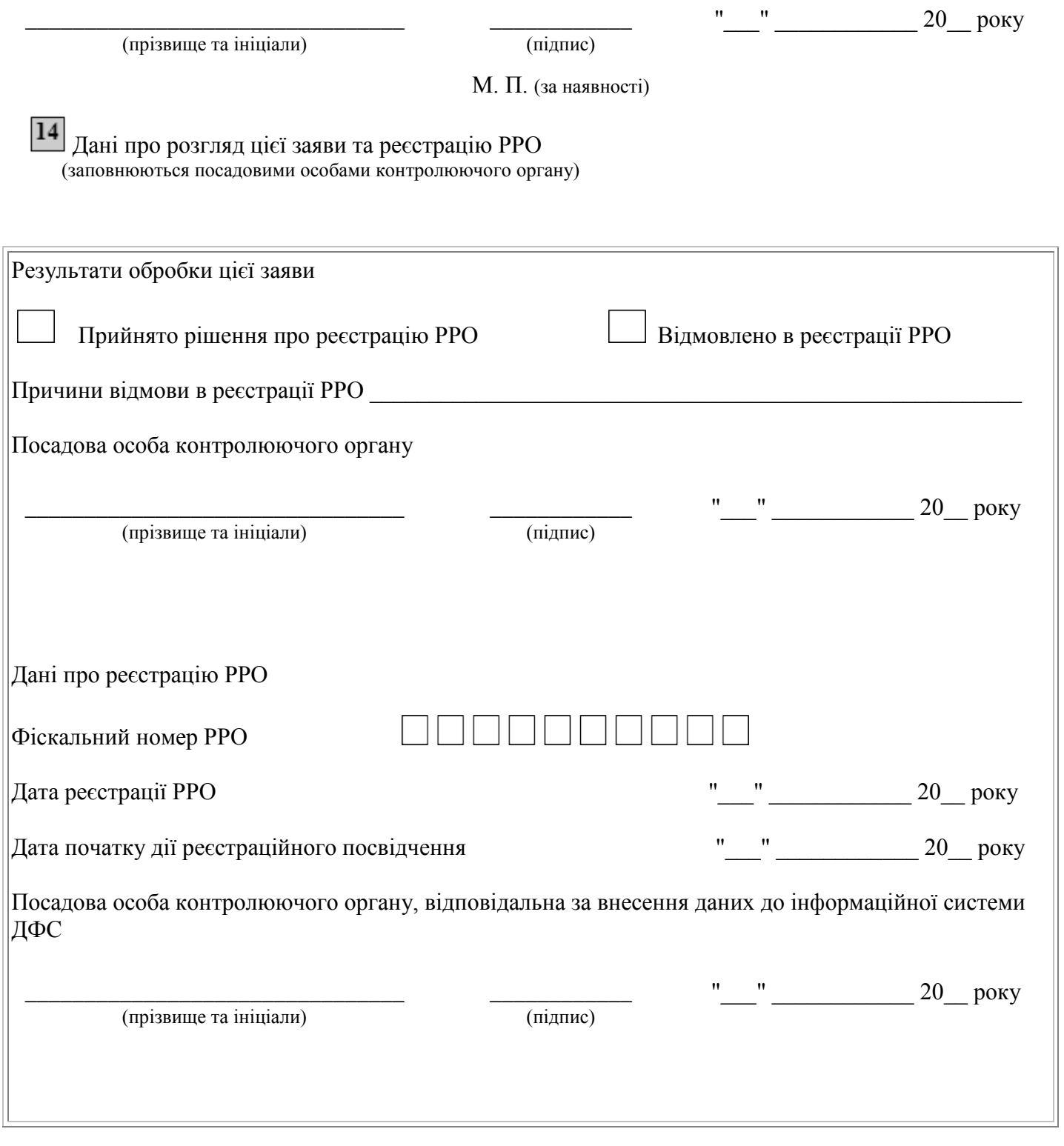

аркуш 3

Додаток 2 до Порядку реєстрації та застосування реєстраторів розрахункових операцій, що застосовуються для реєстрації операцій з купівлі-продажу іноземної

валюти (пункт 10 глави 2 розділу II)

**Форма N 2-РРОВ**

"\_\_\_" \_\_\_\_\_\_\_\_\_\_\_\_ 20\_\_ року N \_\_\_\_\_\_\_\_

## **ДОВІДКА**

## **про резервування фіскального номера реєстратора розрахункових операцій з купівлі-продажу іноземної валюти**

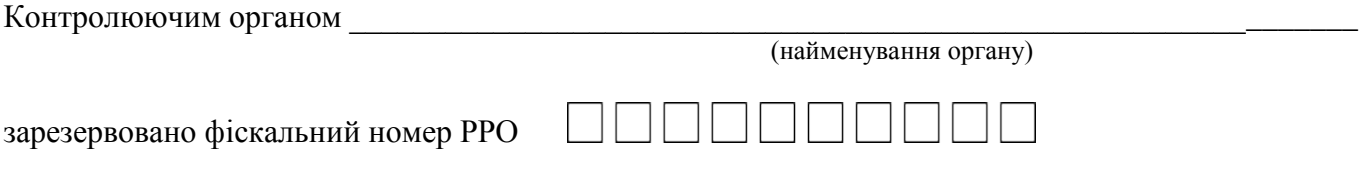

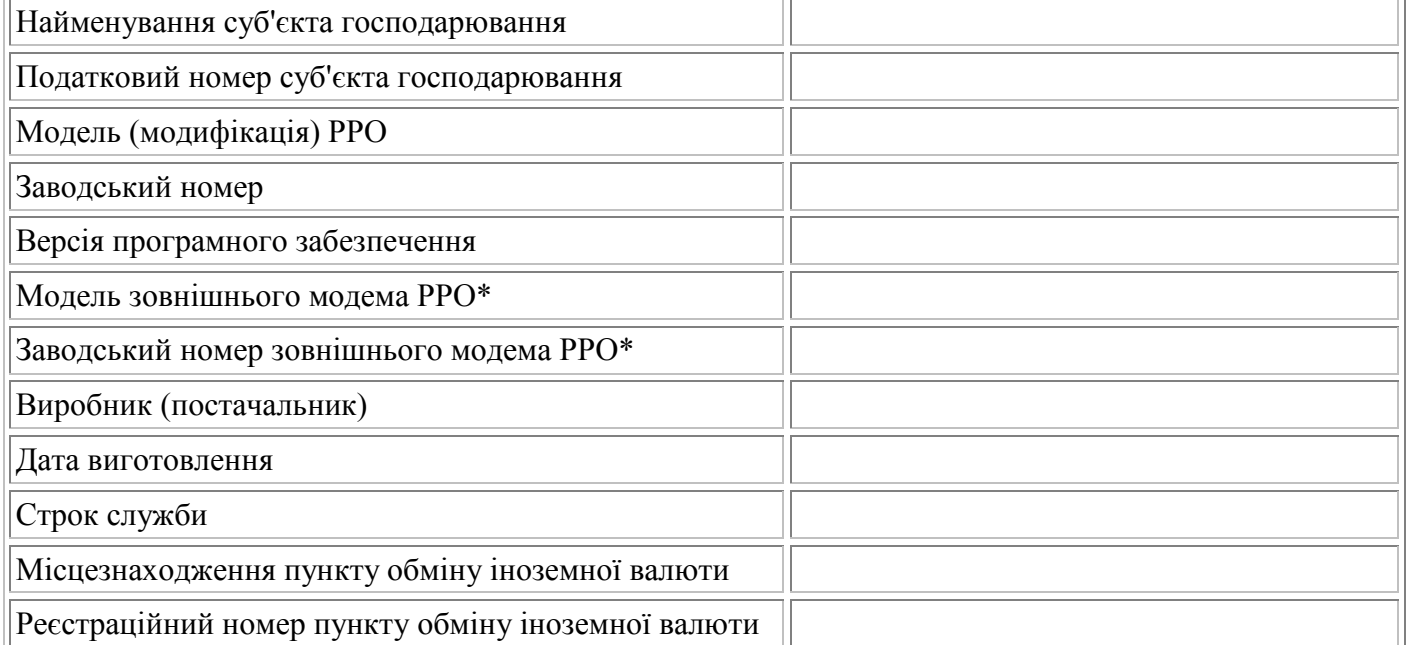

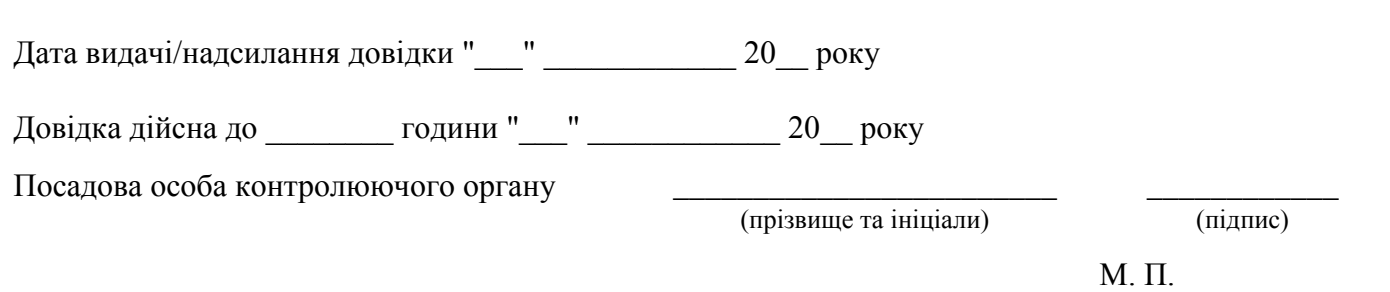

**Примітка.** Довідка про резервування фіскального номера РРО дійсна протягом п'яти робочих днів з дати її видачі/надсилання. Фіскалізація проводиться один раз за весь період експлуатації РРО суб'єктом господарювання.

\* Графа заповнюється в разі наявності у РРО зовнішнього модема.

аркуш 1

Корінець

\_\_\_\_\_\_\_\_\_\_\_\_

## **ДОВІДКА про резервування фіскального номера РРО з купівлі-продажу іноземної валюти**

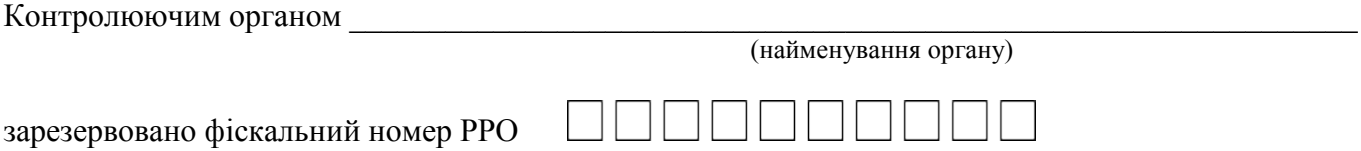

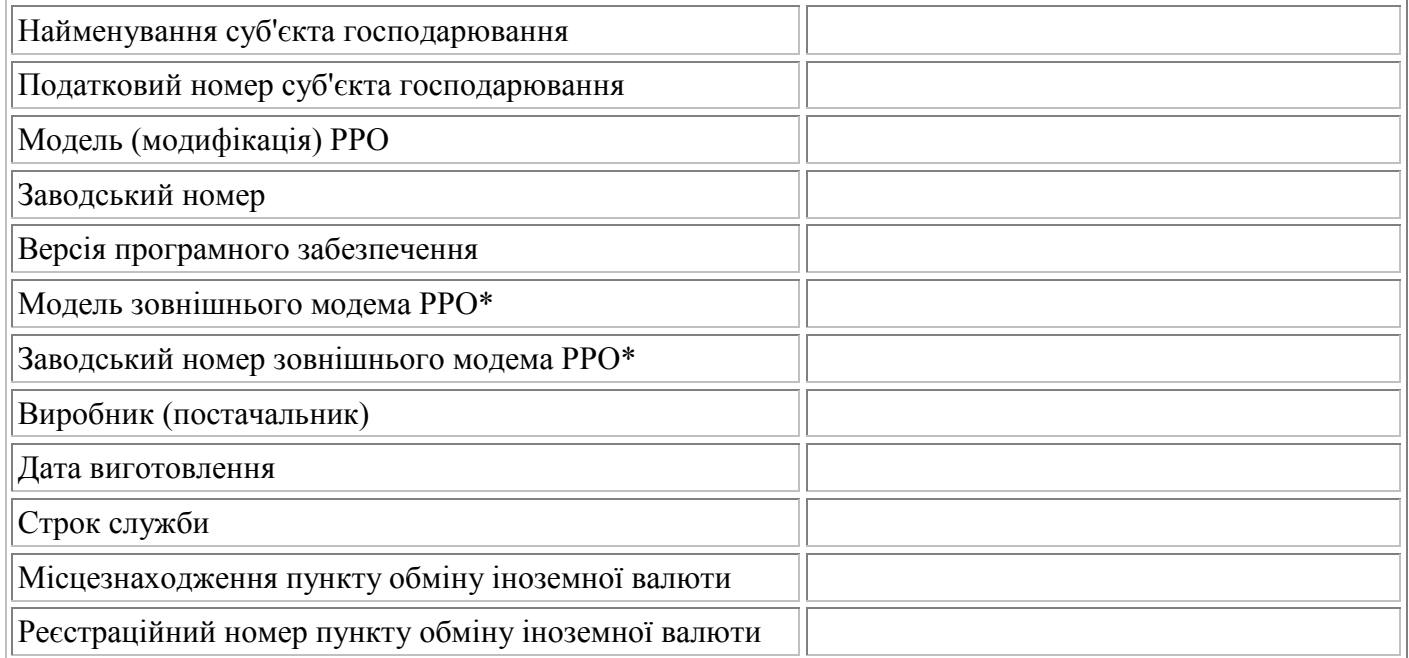

Довідка дійсна до \_\_\_\_\_\_\_\_\_\_\_\_\_ години "\_\_\_" \_\_\_\_\_\_\_\_\_\_\_\_ 20\_\_ року

Спосіб вручення довідки:

надіслано на адресу електронної пошти суб'єкта господарювання

 $''$   $''$   $20$  року;

#### видано суб'єкту господарювання

Довідку одержав

(прізвище та ініціали)

\_\_\_\_\_\_\_\_\_\_\_\_ (підпис)

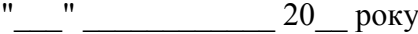

аркуш 2

Додаток 3

до Порядку реєстрації та застосування реєстраторів розрахункових операцій, що застосовуються для реєстрації операцій з купівлі-продажу іноземної валюти (пункт 14 глави 2 розділу II)

**Форма N 3-РРОВ**

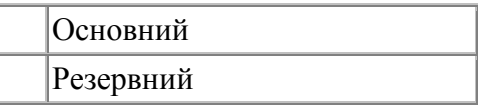

(необхідне позначити знаком " $\sqrt{''}$  або "+")

## РЕЄСТРАЦІЙНЕ ПОСВІДЧЕННЯ N \_\_\_\_\_\_\_\_

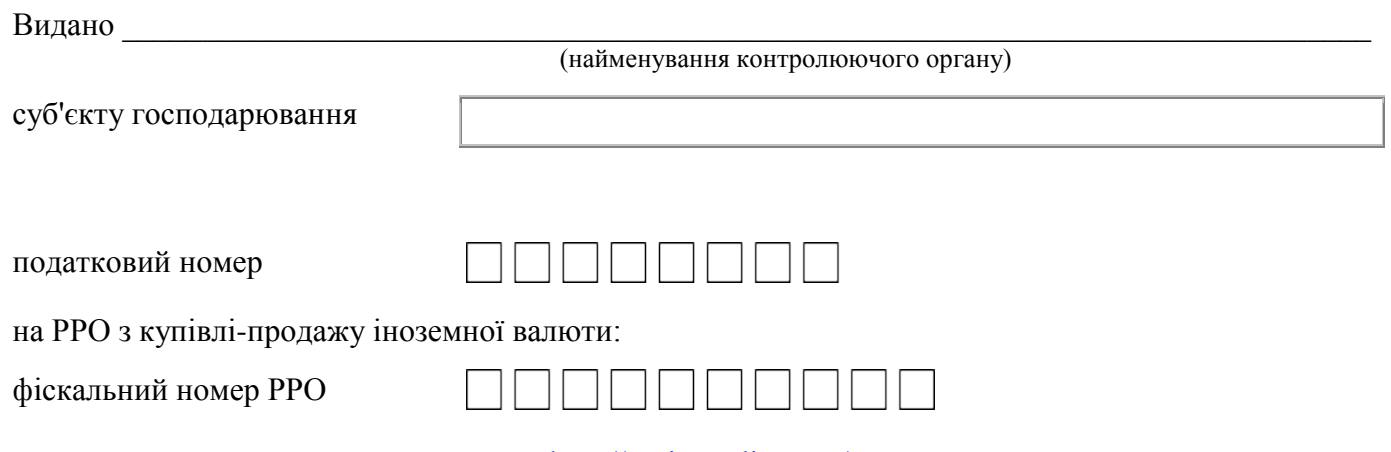

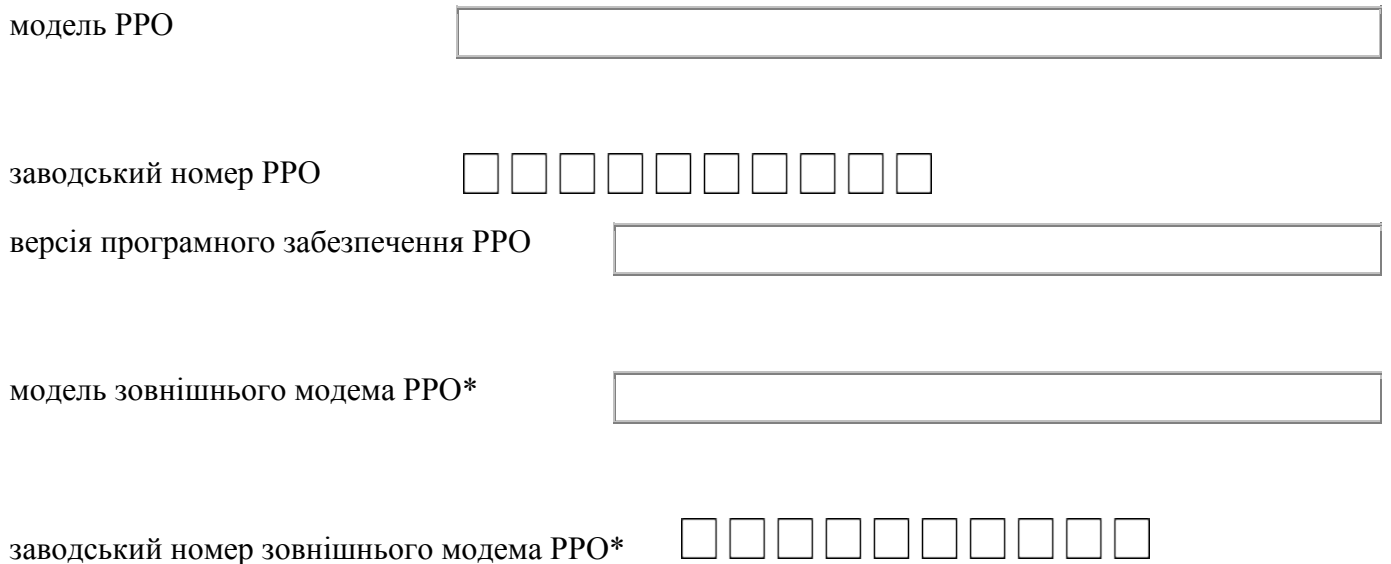

РРО призначений для використання в пункті обміну іноземної валюти

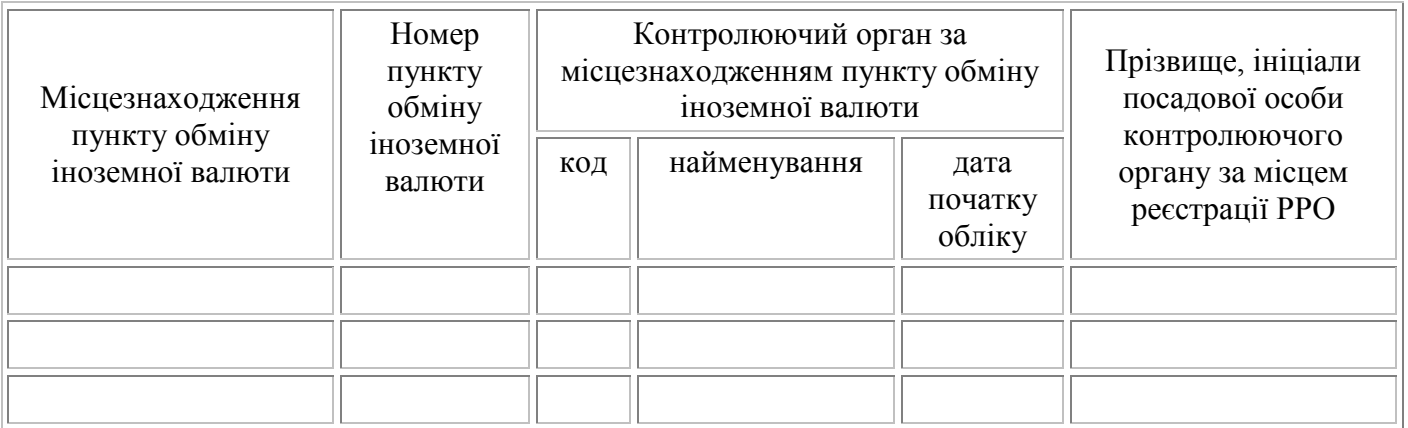

Дата реєстрації РРО "\_\_\_" \_\_\_\_\_\_\_\_\_\_\_\_ 20\_\_ року

аркуш 1

Дата видачі реєстраційного посвідчення  $\frac{1}{2}$   $\frac{1}{20}$   $\frac{1}{20}$  року

Керівник контролюючого органу

\_\_\_\_\_\_\_\_\_\_\_\_\_\_\_\_\_\_\_\_\_\_\_\_\_\_\_\_\_\_\_ (прізвище та ініціали)

\_\_\_\_\_\_\_\_\_\_\_\_\_\_\_\_\_\_\_ (підпис)

М. П.

\* Графа заповнюється в разі наявності у РРО зовнішнього модема.

\_\_\_\_\_\_\_\_\_\_\_\_

Основний Резервний

(необхідне позначити знаком " $\sqrt{ }$ " або "+")

## **РЕЄСТРАЦІЙНЕ ПОСВІДЧЕННЯ N \_\_\_\_\_\_\_\_\_\_\_\_**

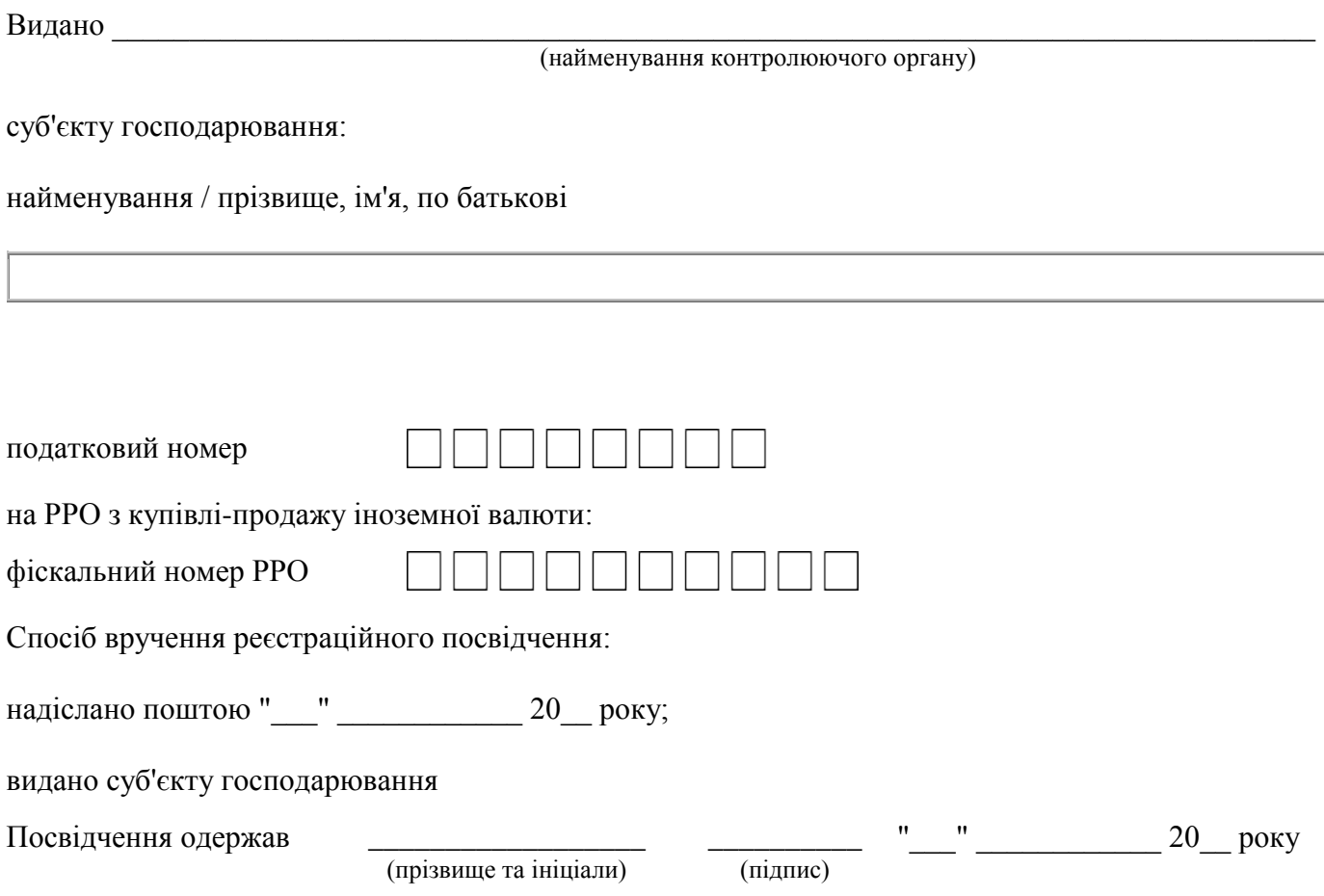

**Примітка.** До цього корінця мають бути додані: у разі отримання реєстраційного посвідчення за довіреністю - така довіреність; у разі надсилання реєстраційного посвідчення поштою - поштове повідомлення про вручення відповідного листа суб'єкту господарювання чи уповноваженій особі суб'єкта господарювання.

аркуш 2

Додаток 4 до Порядку реєстрації та застосування

реєстраторів розрахункових операцій, що застосовуються для реєстрації операцій з купівлі-продажу іноземної валюти (підпункт 1 пункту 1 глави 4 розділу II)

**Форма N 4-РРОВ**

#### **ЗАЯВА**

## **про скасування реєстрації реєстратора розрахункових операцій з купівліпродажу іноземної валюти**

Найменування контролюючого органу, до якого подається заява

Найменування суб'єкта господарювання

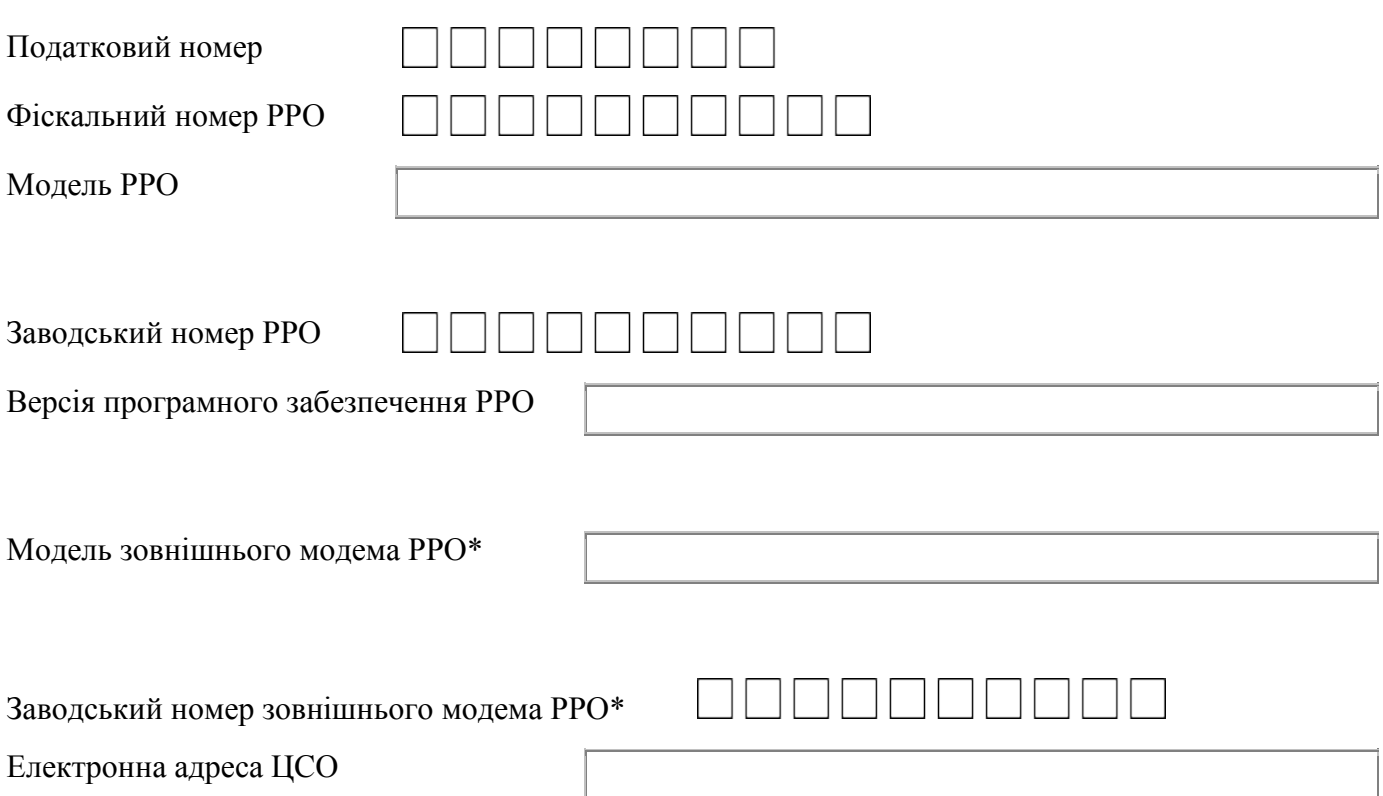

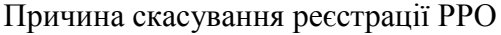

До заяви додаються:

\_\_\_\_\_\_\_\_\_\_\_\_\_\_

\_\_\_\_\_\_\_\_\_\_\_\_

1. Реєстраційне посвідчення РРО N \_\_\_\_\_\_\_\_\_\_\_\_\_\_\_\_

2. Довідка ЦСО про розпломбування РРО (крім випадків установлення невідповідності конструкції та програмного забезпечення РРО документації виробника) від " для части чароку N

\_\_\_\_\_\_\_\_\_\_\_\_\_\_\_\_\_\_\_\_\_\_\_\_\_\_\_\_\_\_\_\_\_\_\_\_\_\_\_\_\_\_\_\_\_\_\_\_\_\_\_\_\_\_\_\_\_\_\_\_\_\_\_\_\_\_\_\_\_\_\_\_\_\_\_\_\_\_\_\_\_\_\_\_\_

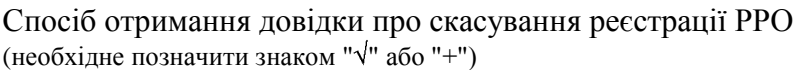

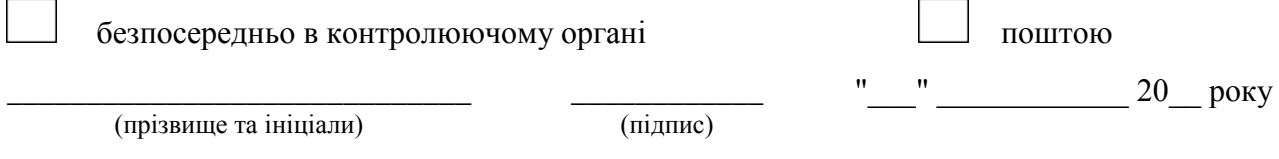

М. П. (за наявності)

\* Графа заповнюється в разі наявності у РРО зовнішнього модема.

аркуш 1

## **Дані про розгляд заяви про скасування реєстрації РРО та скасування реєстрації РРО**

(заповнюються службовими особами контролюючого органу)

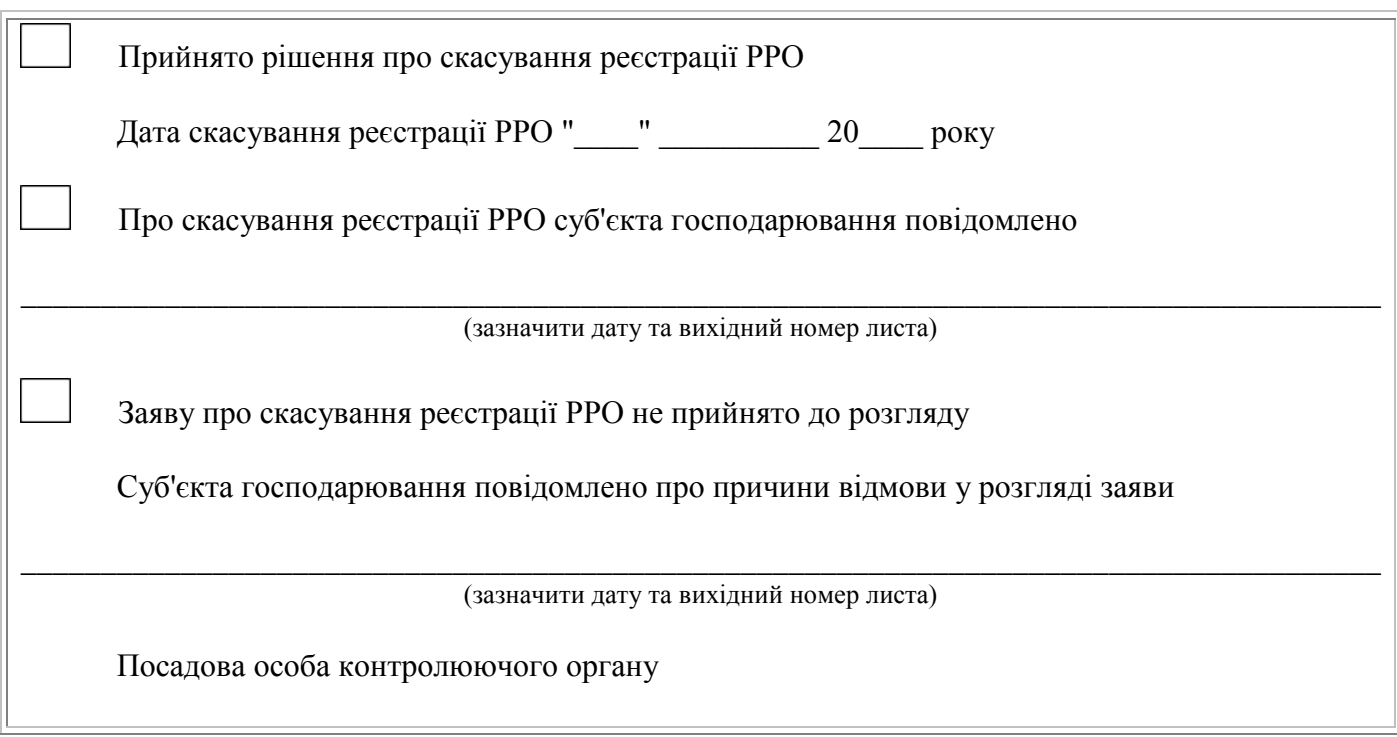

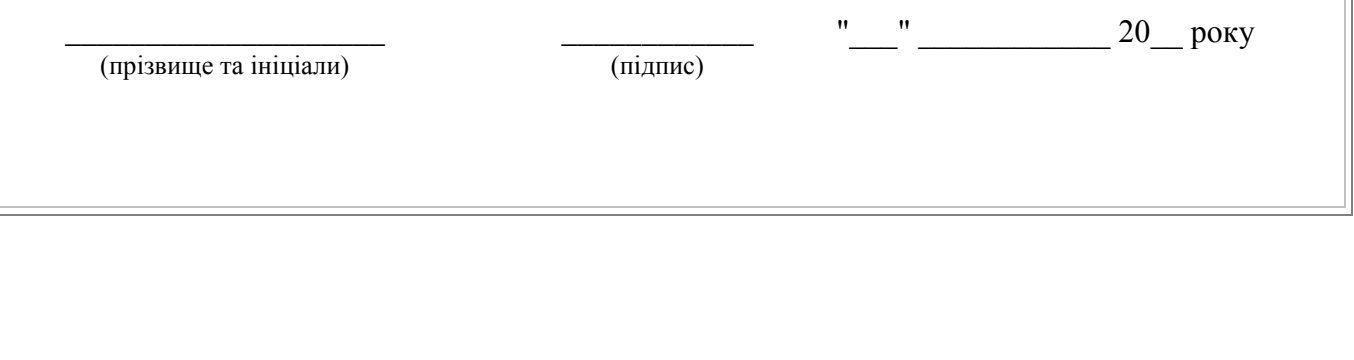

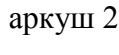

Додаток 5 до Порядку реєстрації та застосування реєстраторів розрахункових операцій, що застосовуються для реєстрації операцій з купівлі-продажу іноземної валюти (пункт 4 глави 4 розділу II)

**Форма N 5-РРОВ**

 $\frac{1}{2}$   $\frac{1}{2}$   $\frac{1}{2}$ 

#### **ДОВІДКА**

## **про скасування реєстрації реєстратора розрахункових операцій з купівліпродажу іноземної валюти**

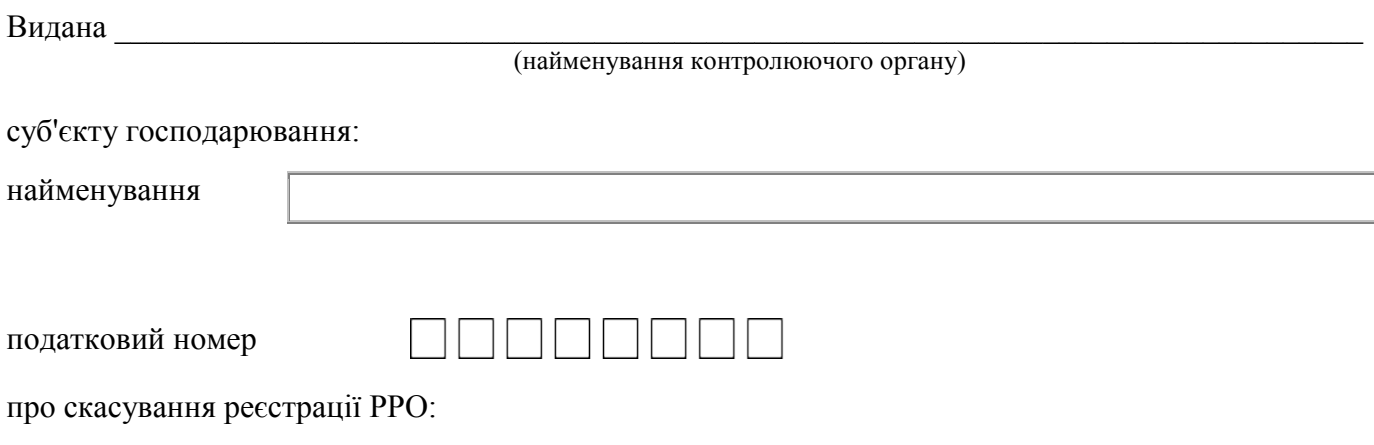

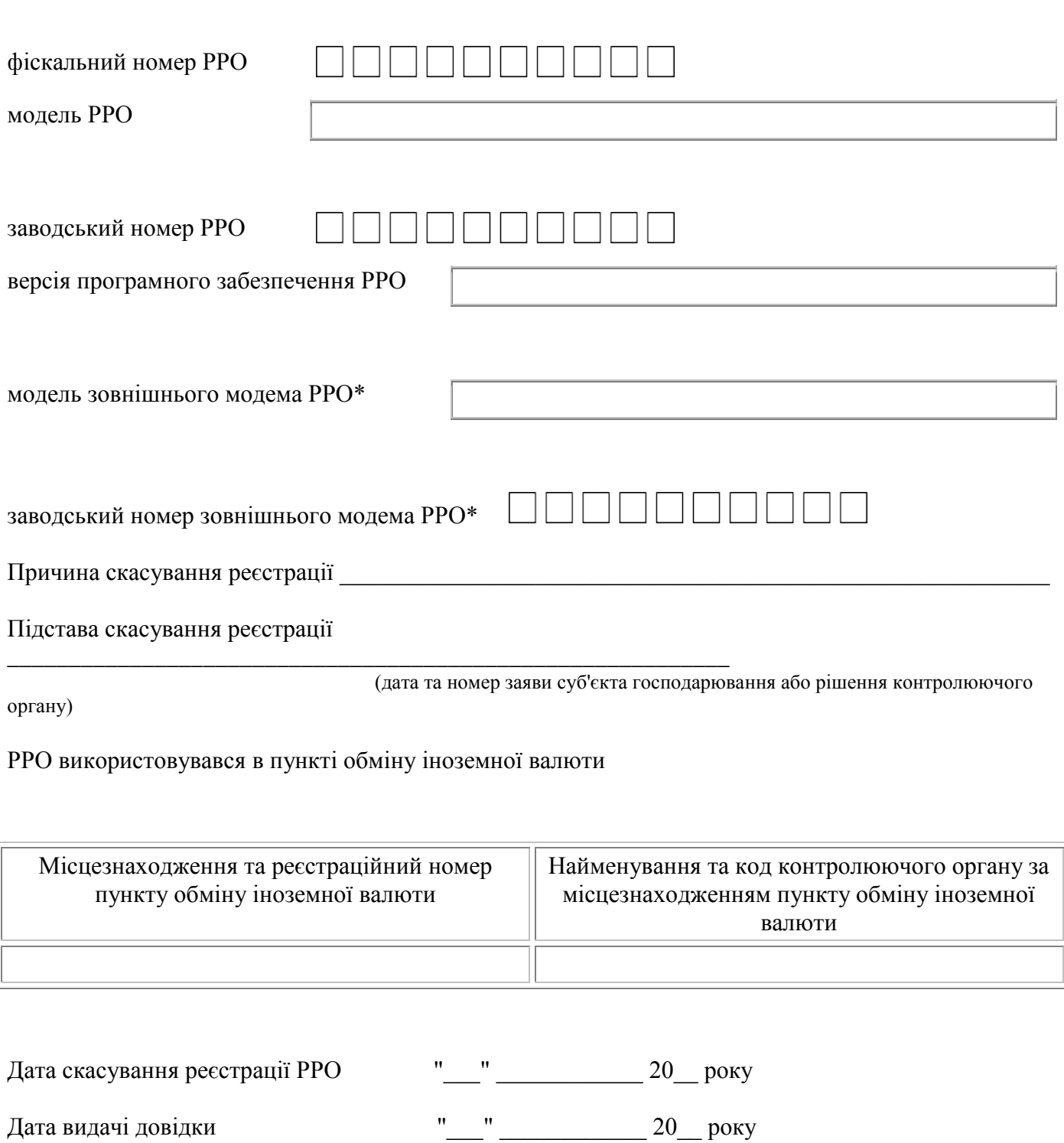

Посадова особа контролюючого органу

\_\_\_\_\_\_\_\_\_\_\_\_\_\_\_\_\_\_\_\_\_\_\_\_\_\_\_\_\_\_\_\_ (прізвище та ініціали) \_\_\_\_\_\_\_\_\_\_\_\_ (підпис) " $\frac{1}{20}$  року М. П.

\* Графа заповнюється в разі наявності у РРО зовнішнього модема.

аркуш 1

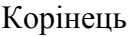

\_\_\_\_\_\_\_\_\_\_\_\_

#### **ДОВІДКА**

## **про скасування реєстрації реєстратора розрахункових операцій з купівліпродажу іноземної валюти**

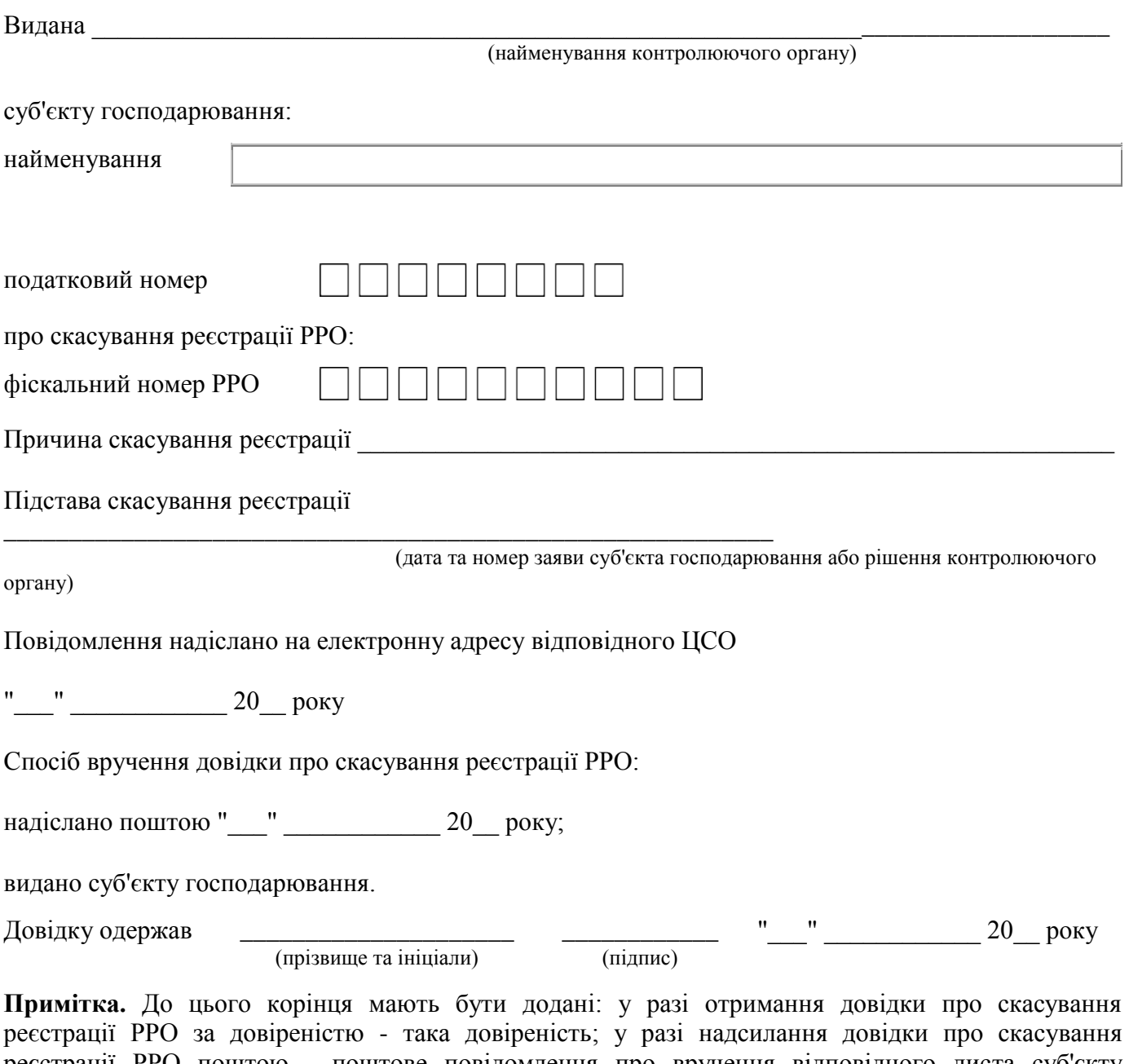

реєстрації РРО поштою - поштове повідомлення про вручення відповідного листа суб'єкту господарювання чи уповноваженій особі суб'єкта господарювання.

аркуш 2

Додаток 6 до Порядку реєстрації та застосування реєстраторів розрахункових операцій, що застосовуються для реєстрації операцій з купівлі-продажу іноземної

валюти (пункт 7 глави 4 розділу II)

**Форма N 6-РРОВ**

## **РІШЕННЯ N \_\_\_\_\_\_\_\_\_\_\_ про скасування реєстрації реєстратора розрахункових операцій з купівліпродажу іноземної валюти**

\_\_\_\_\_\_\_\_\_\_\_\_\_\_\_\_\_\_\_\_\_\_\_\_\_\_\_\_\_\_\_\_\_\_\_\_\_\_\_\_\_\_\_\_\_\_\_\_\_\_\_\_\_\_\_\_\_\_\_\_\_\_\_\_\_\_\_\_\_\_\_\_\_\_\_\_\_

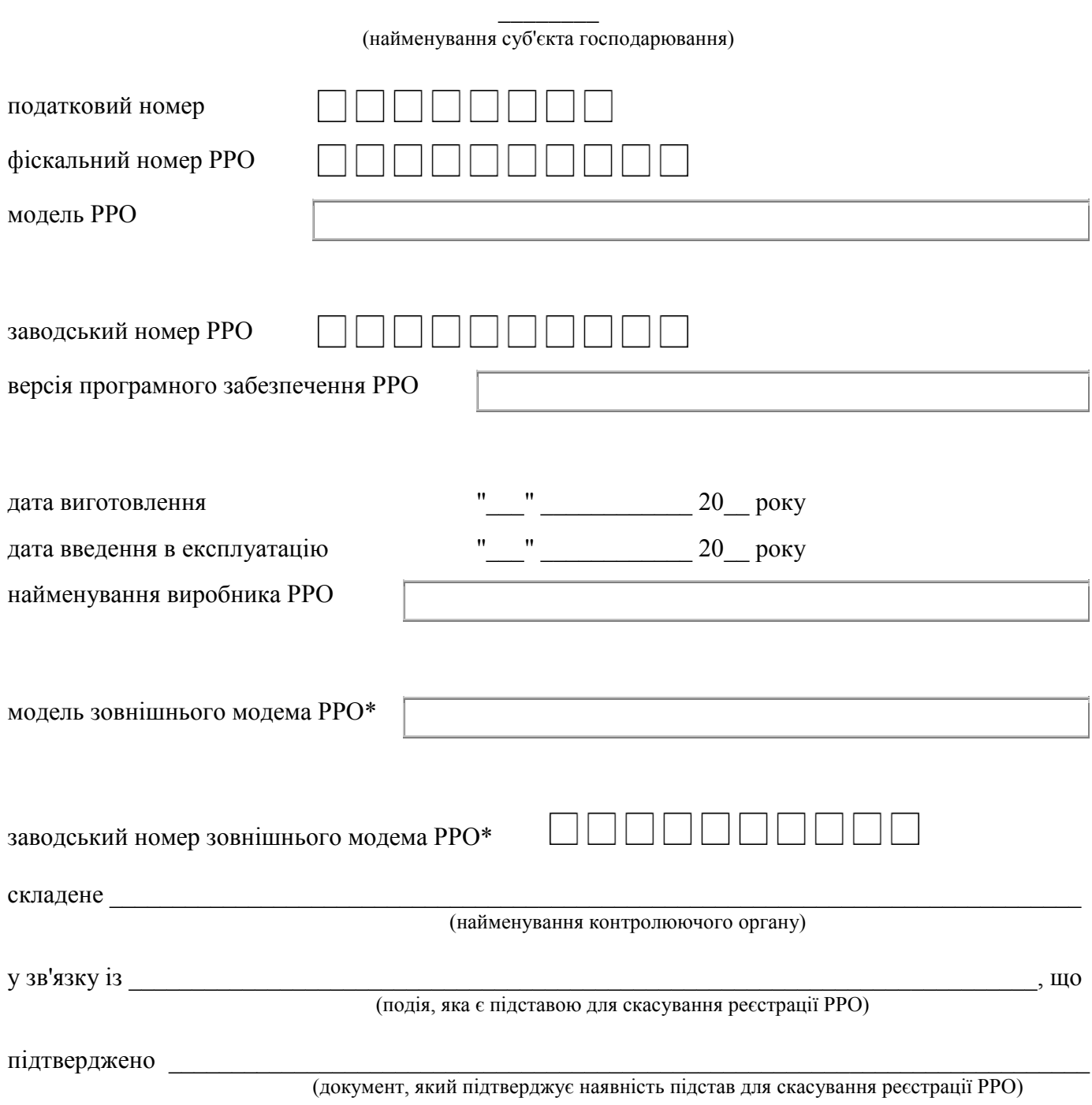

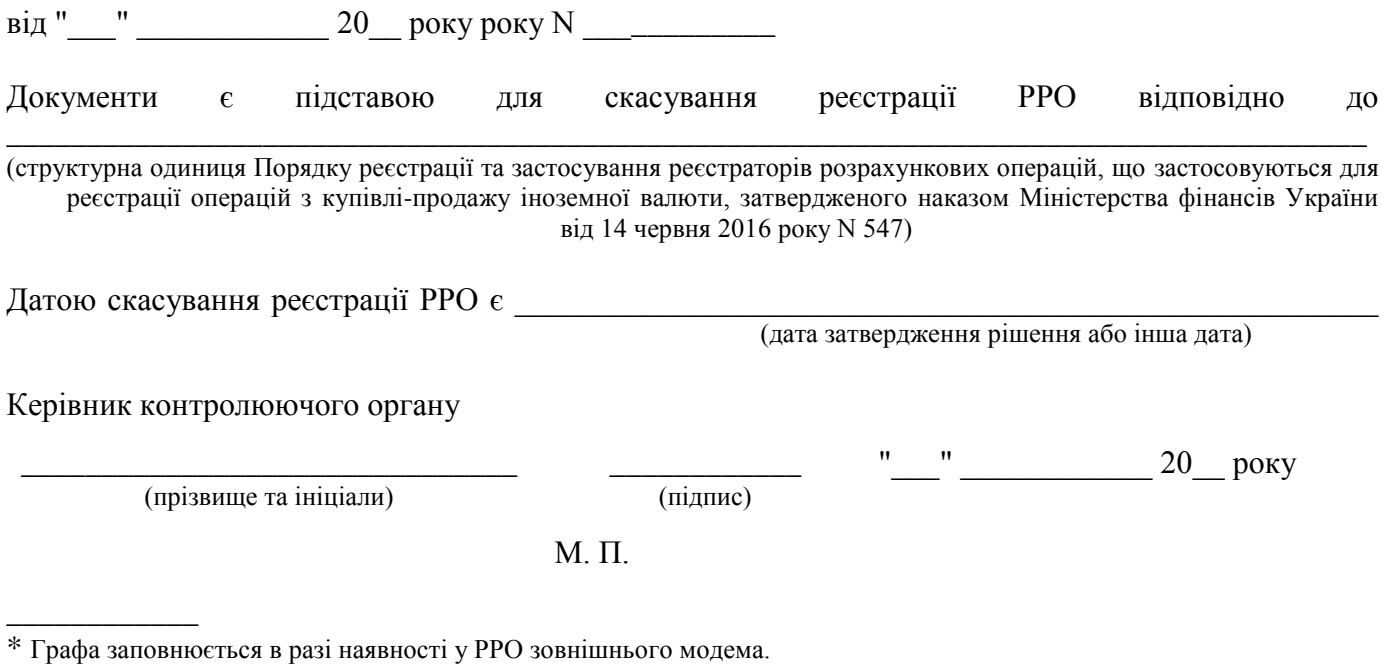

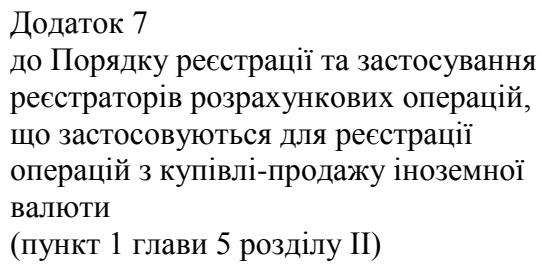

Титульна сторінка

## **ЖУРНАЛ використання реєстратора розрахункових операцій з купівлі-продажу іноземної валюти**

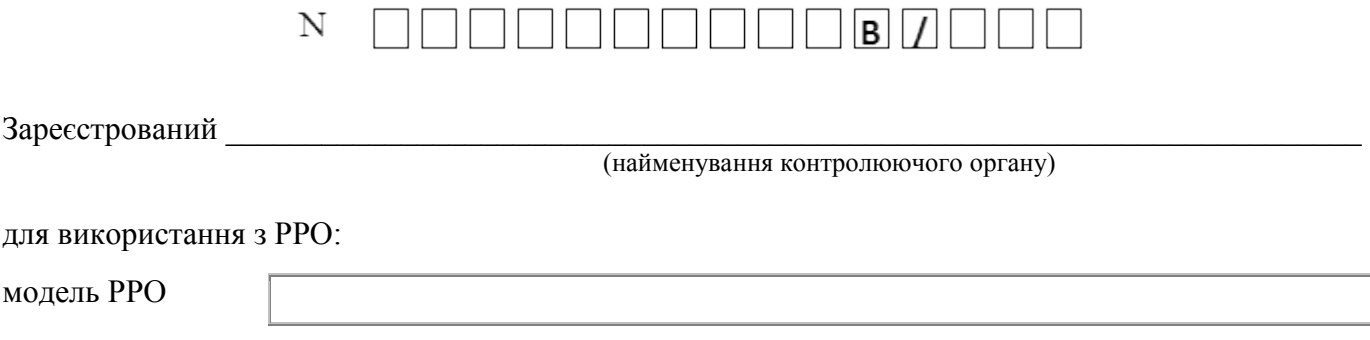

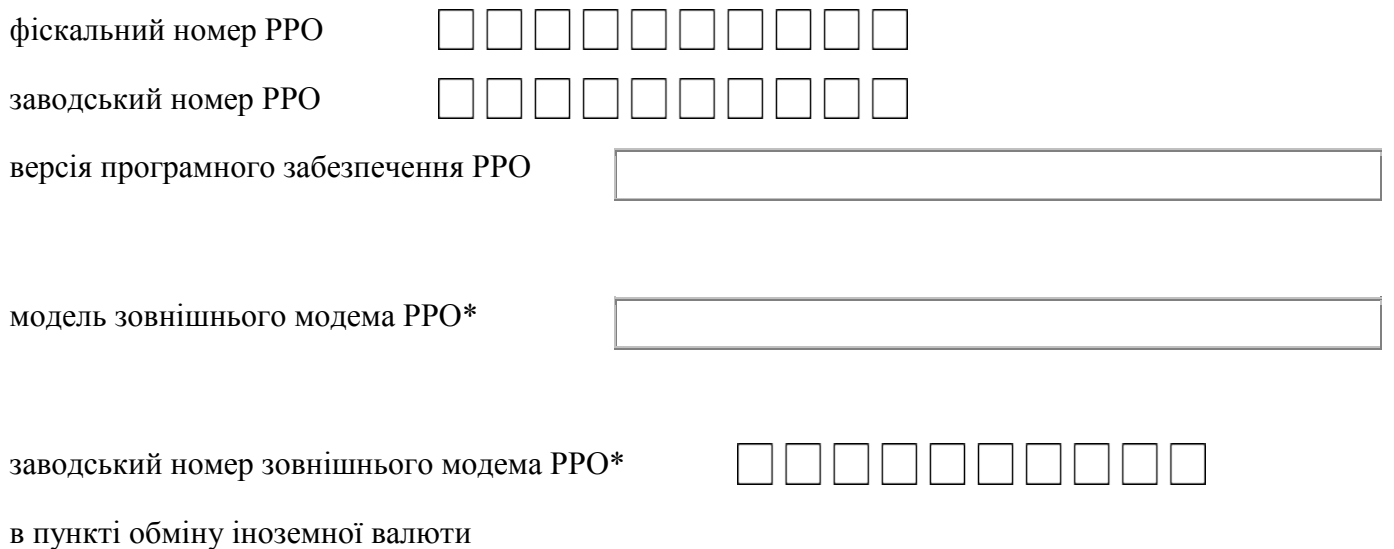

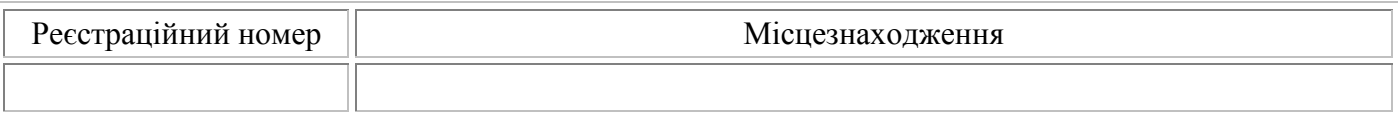

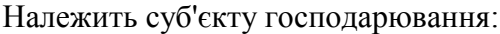

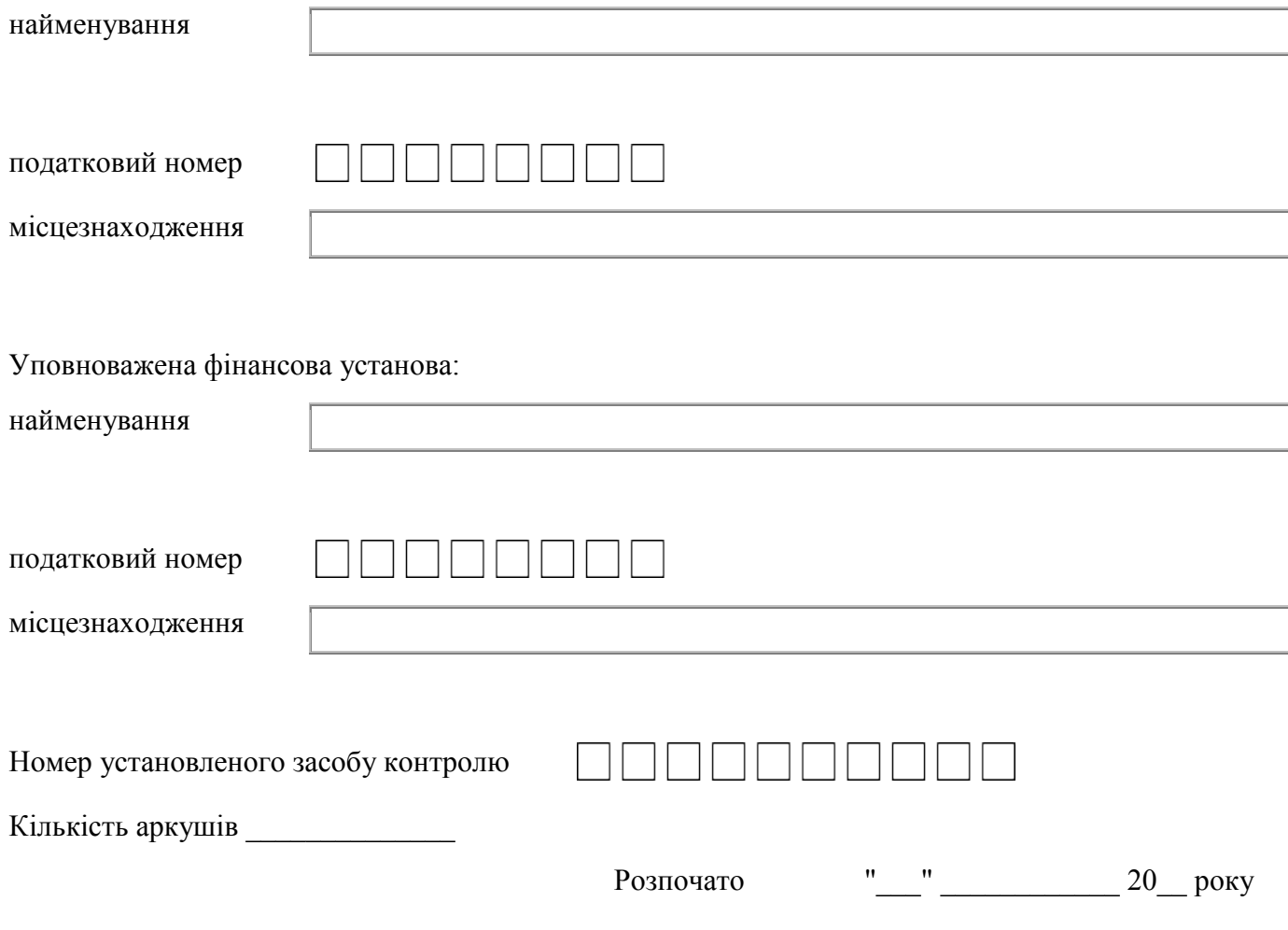

Закінчено "\_\_\_" \_\_\_\_\_\_\_\_\_\_\_\_ 20\_\_ року

\* Графа заповнюється в разі наявності у РРО зовнішнього модема.

\_\_\_\_\_\_\_\_\_\_\_\_

\_\_\_\_\_\_\_\_\_\_\_\_

3 - 4 сторінки

#### **Особи, які мають право доступу до РРО**

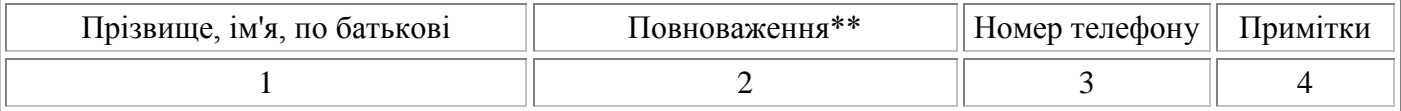

\*\* Зазначаються: представник банку, керівник агента, касир, посадова особа контролюючого органу, працівник ЦСО тощо.

#### **Розділ 1. Z-звіти**

## МІСЦЕ ДЛЯ ПІДКЛЕЮВАННЯ Z-ЗВІТІВ

#### **Розділ 2. Облік перевірок**

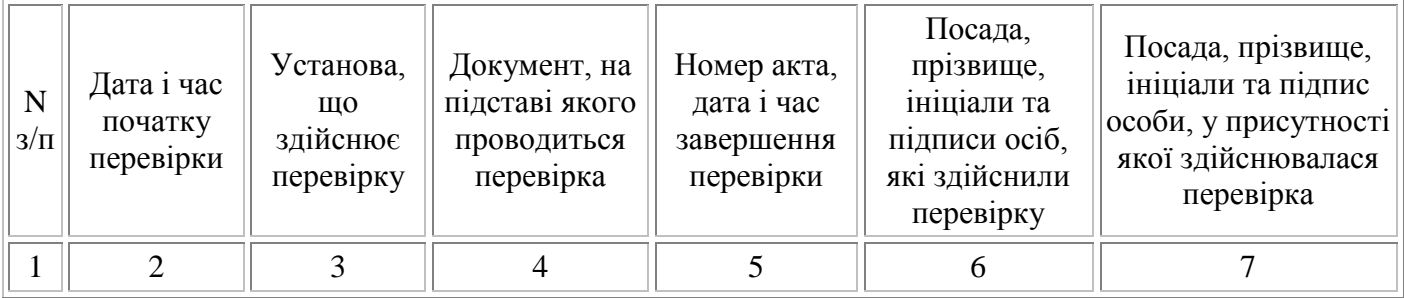

#### **Розділ 3. Облік ремонтів та технічного обслуговування РРО**

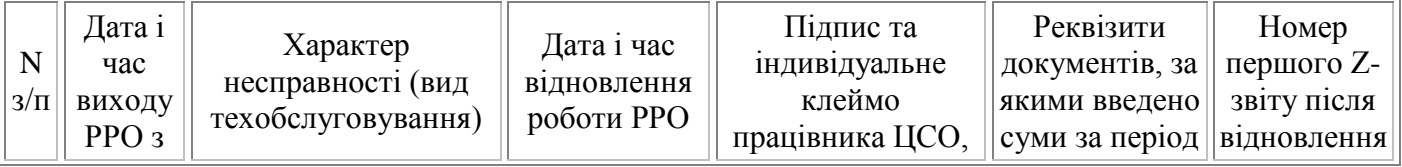

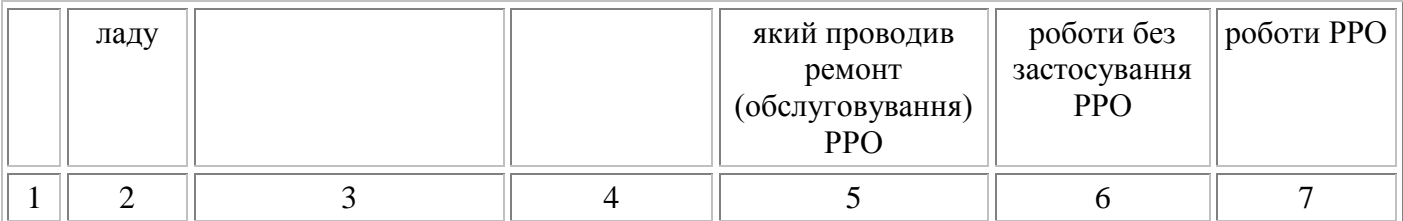

**Примітка.** У разі тимчасового відключення електроенергії касир пункту обміну іноземної валюти заповнює графи розділу 3 таким чином:

1, 4, 6, 7 - відповідно до їх назв;

- 2 дата і час відключення електроенергії;
- 3 запис про причину незастосування РРО;
- 5 підпис, ініціали, прізвище касира, за зміну якого було відновлено постачання електроенергії.

Додаток 8 до Порядку реєстрації та застосування реєстраторів розрахункових операцій, що застосовуються для реєстрації операцій з купівлі-продажу іноземної валюти (пункт 2 глави 5 розділу II)

**Форма N 7-РРОВ**

Дата реєстрації в контролюючому органі \_\_\_\_\_\_\_\_\_\_\_\_\_\_\_

Номер реєстрації в контролюючому органі \_\_\_\_\_\_\_\_\_\_\_\_\_\_

**ЗАЯВА про реєстрацію журналу використання реєстратора розрахункових операцій з купівлі-продажу іноземної валюти**

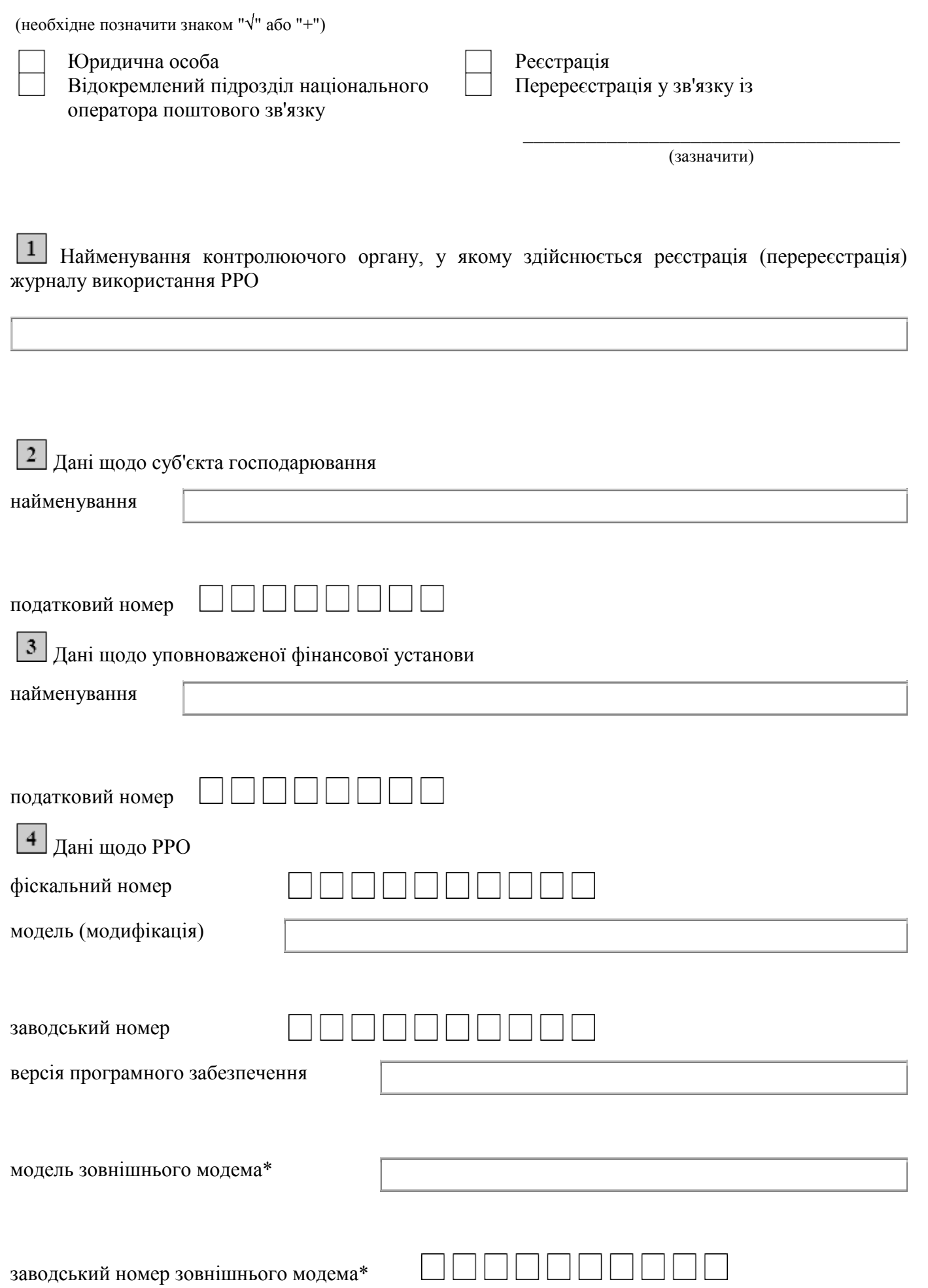

# Дані щодо журналу використання РРО

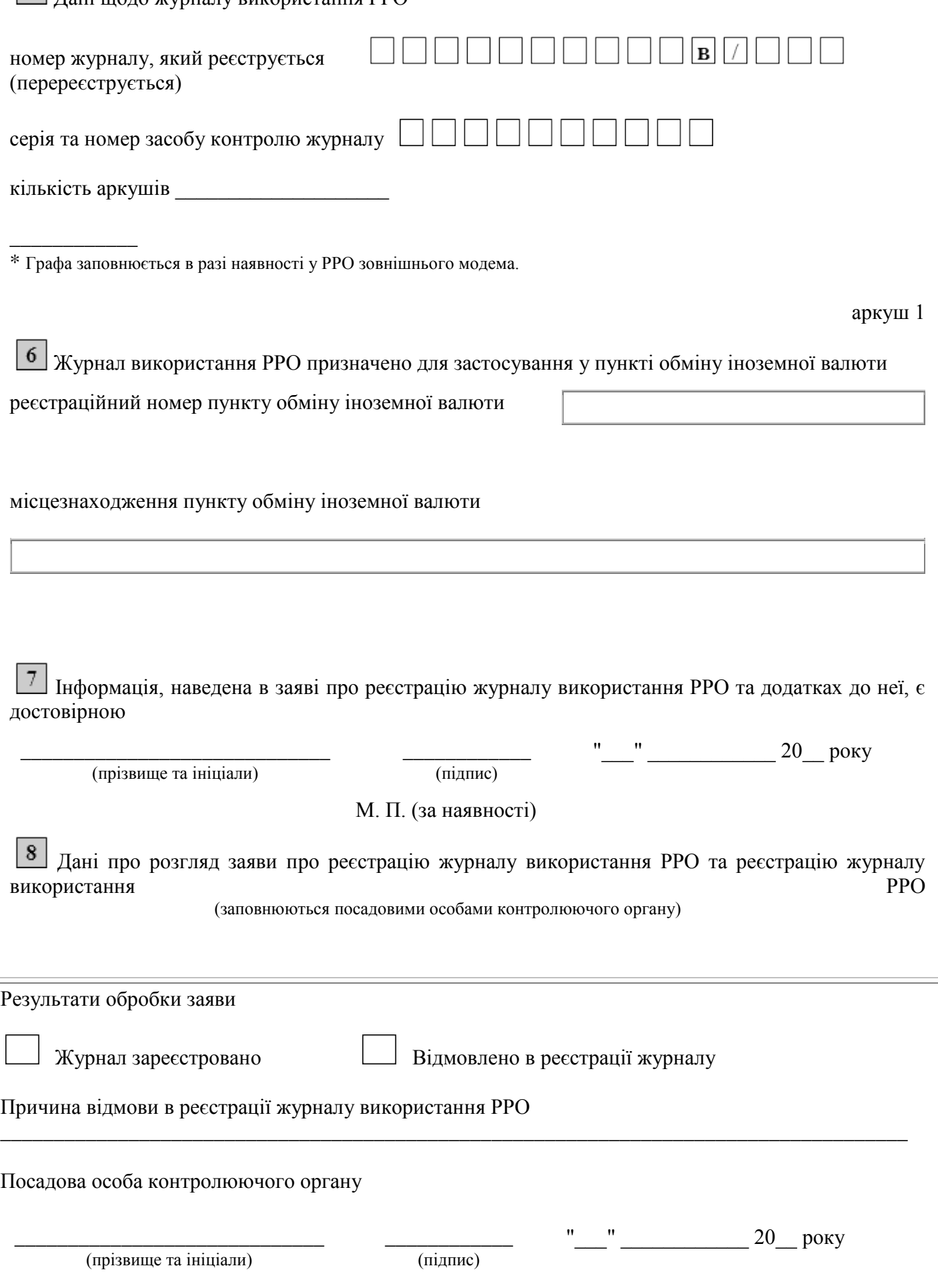

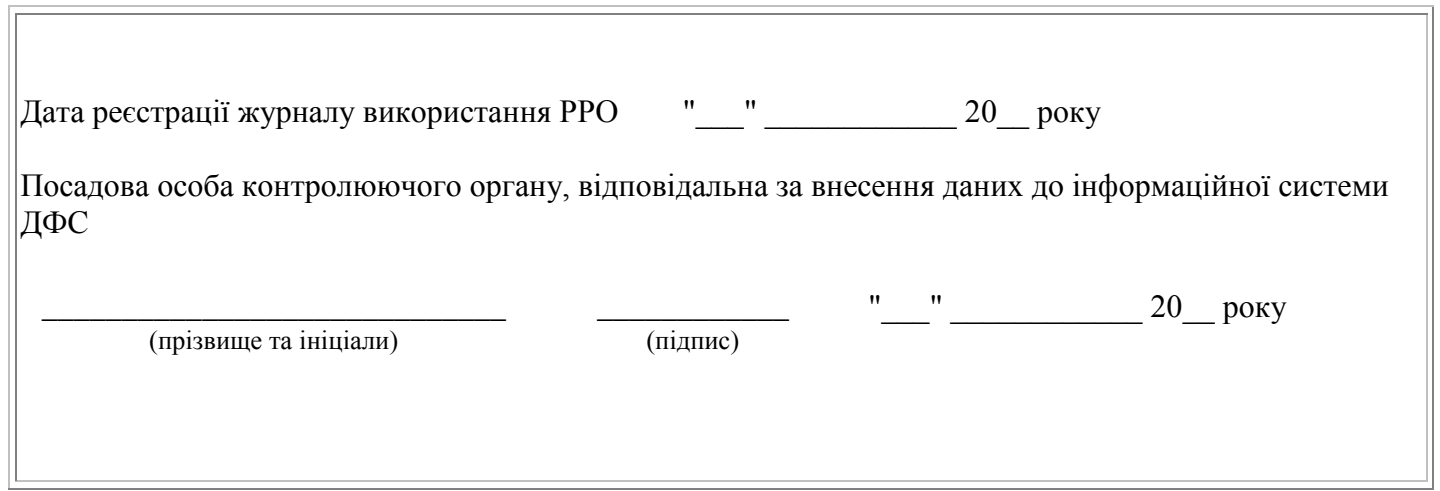

аркуш 2